### **PV204 Security technologies**

**JavaCard - programming secure elements**

#### **Petr Švenda** *svenda@fi.muni.cz @rngsec* Centre for Research on Cryptography and Security, Masaryk University

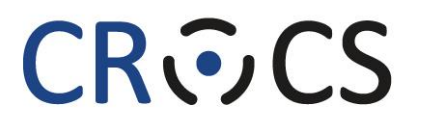

Centre for Research on **Cryptography and Security** 

*Please comment on slides with anything unclear, incorrect or suggestions for improvement <https://drive.google.com/file/d/1W4b4o3CksP9D3czfTg4dB9Xy2fAT31-j/view?usp=sharing>*

www.fi.muni.cz/crocs

# **Project (Tonda)**

### **Prerequisites**

- Knowledge of basic smartcards technology is assumed (PV079)
- If you are not familiar yet, please read slides PV204\_03\_\_\_PV079\_2021\_smartcards.pdf from IS (uploaded for this course)

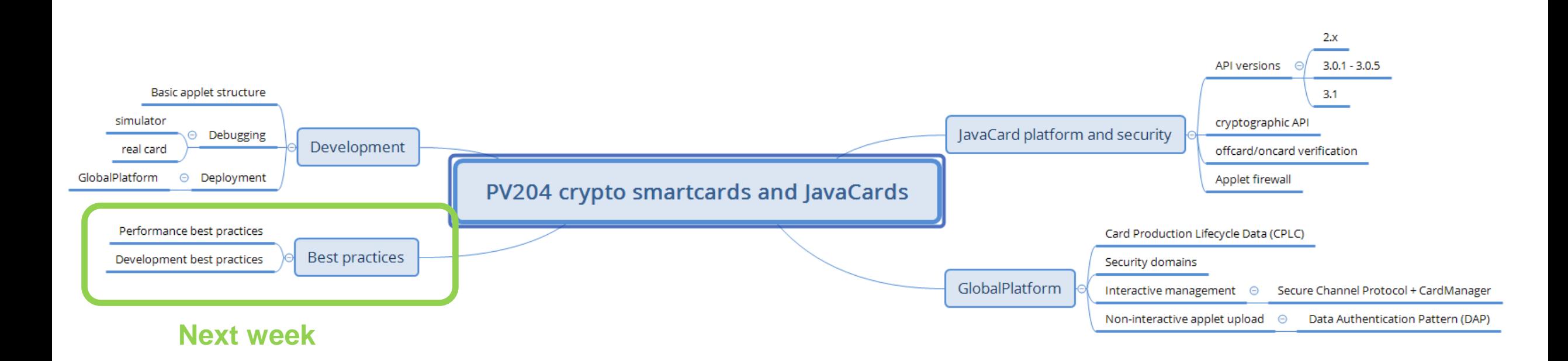

#### **4** | PV204 JavaCard - programming secure elements **https://crocs.fi.muni.cz @CRoCS\_MUNI**

### **Motivation**

- Usage security-relevant scenarios
	- Subscriber modules (SIMs), merchant payments, hardware wallets, authentication tokens, electronic IDs…
- Why not as another software application on your laptop?
	- Laptop not well portable, large trusted code base, many other applications (malware), lack of secure storage for cryptographic keys, user/attacker control platform, expensive to own…
- Mobile phone fixes only some of these issues
	- Is portable, some have better platform security (but not all!), still somewhat expensive…

• …

### **Properties of "Ideal" platform Technology**

- Cheap, portable, no battery
- Good support from outer environment
- Fast enough for a task
- Easy to develop (securely)
- Apps portable between platform manufacturers
- Secure, even with physical access (keys extraction)
- Multiple apps from distrusting providers securely
- Secure remote management (new apps, update)

crypto smartcards PC/SC, phones with NFC main CPU + crypto coprocessors JavaCard API, tools, best practices JavaCard bytecode, JCVM tamper resistant, CC, FIPS140-2/3 Applet firewall, Security Domains GlobalPlatform, SCP, DAP

Telecom<sup>1</sup>

**Financial services** 

**Government-Healthcare** 

**Device manufacturers** 

Eurosmart estimated WW µP market size - (Mu)

### **Primary markets for smartcards**

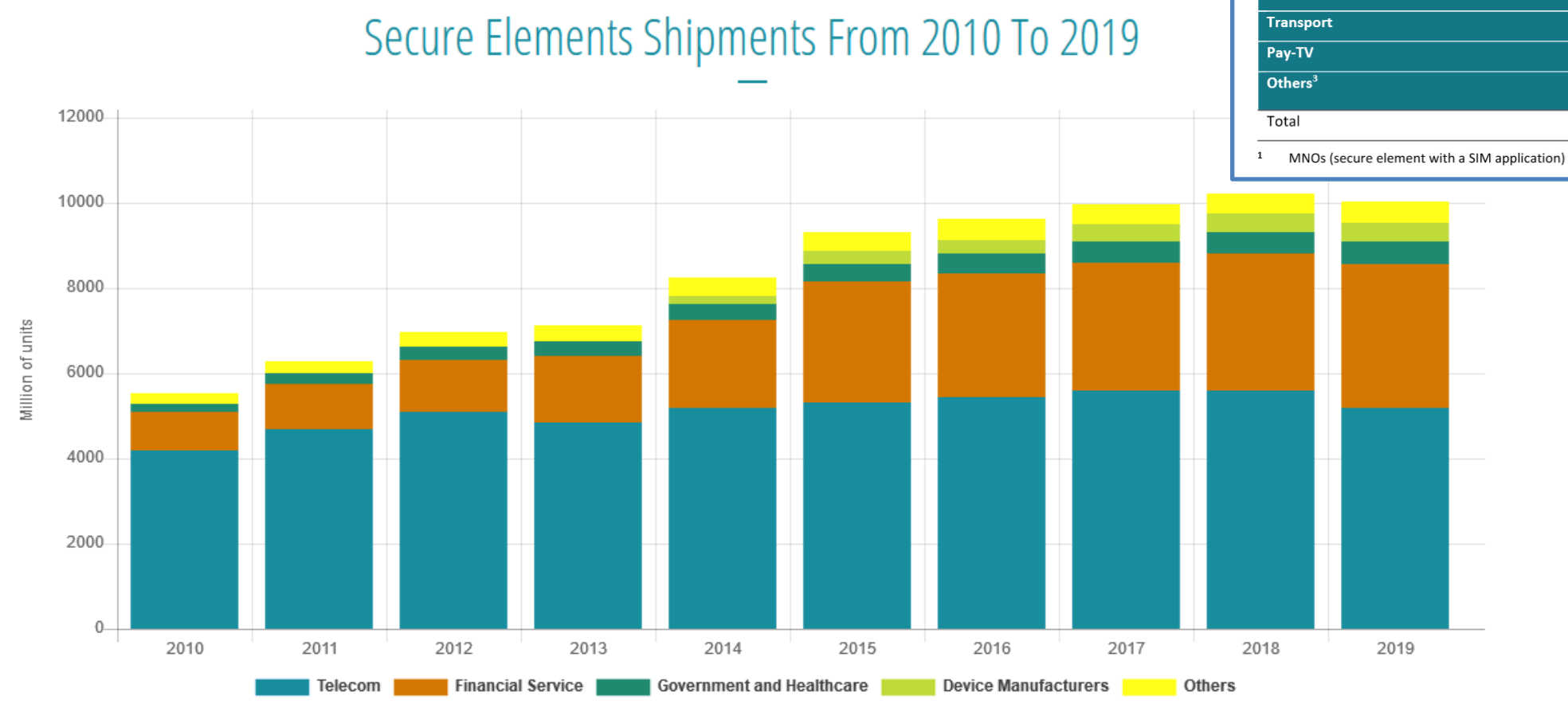

*https://www.eurosmart.com/eurosmarts-secure-elements-market-analysis-and-forecasts/*

#### | PV204 JavaCard - programming secure elements **7**

#### **https://crocs.fi.muni.cz @CRoCS\_MUNI**

### **Old vs. current multi-application smart cards**

- One program only
- Stored persistently in ROM or EEPROM
- Written in machine code
	- Chip specific
- Multiple applications at the same time
- Stored in EEPROM
- Written in higher-level language
	- Interpreted from bytecode
	- Portable
- Application can be later managed (remotely)

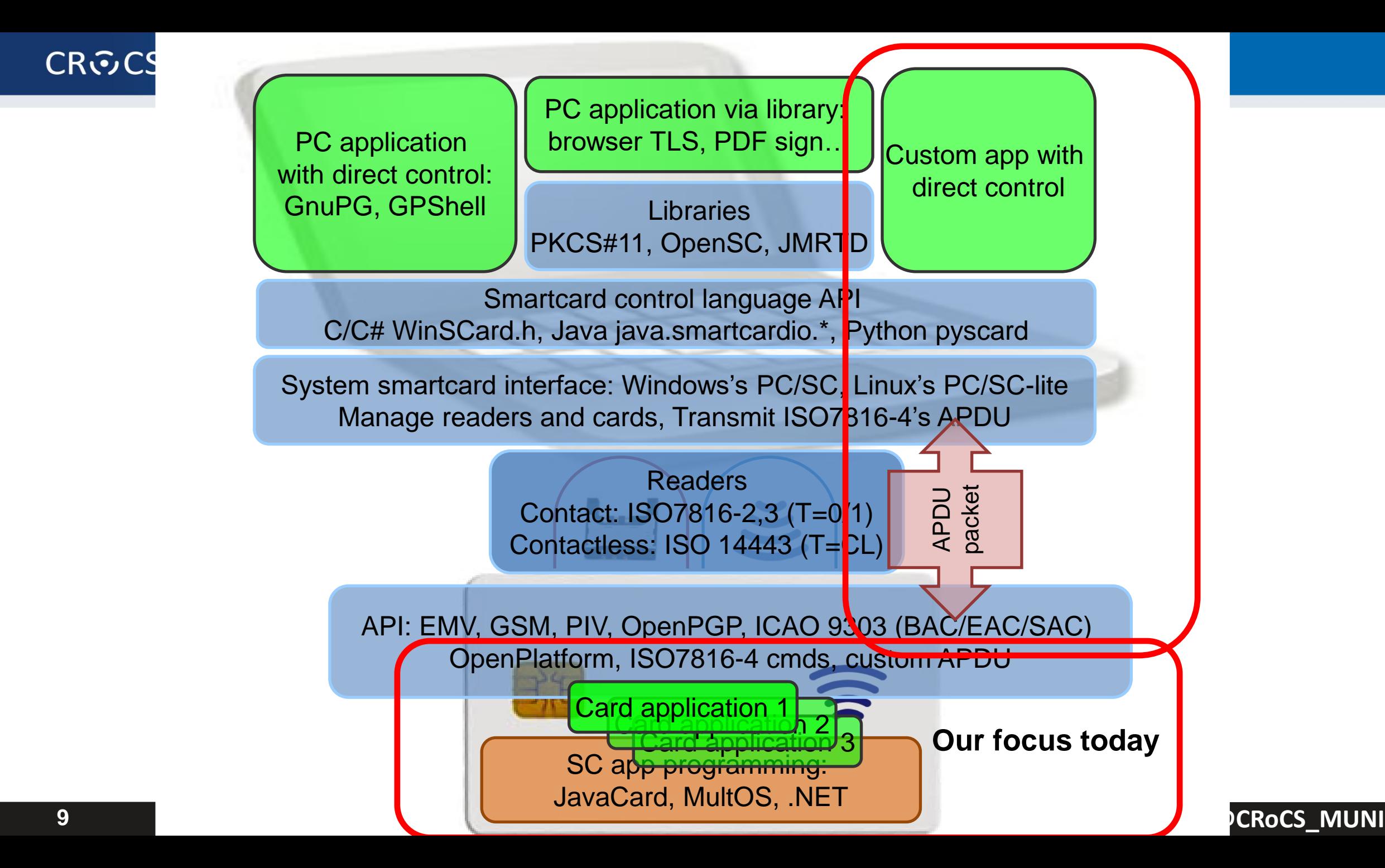

# **APDU (Application Protocol Data Uni**

- APDU is basic logical communication datagram
	- header (5 bytes) and up to  $\sim$  256 bytes of user data
- Format specified in ISO7816-4
- Header/Data format

**CRふCS** 

- CLA instruction class
- INS instruction number
- P1, P2 optional data
- Lc length of incoming data
- Data user data
- Le length of the expected output data
- Some values of CLA/INS/P1/P2 standardized (better interoperability)
	- https://web.archive.org/web/20180721010834/http://techmeonline.com/m

CASE 1

CASE<sub>2</sub>

CASE<sub>3</sub>

CASE4

**CLA** 

CLA

CLA

CLA

Custom values used by application developer (your own API)

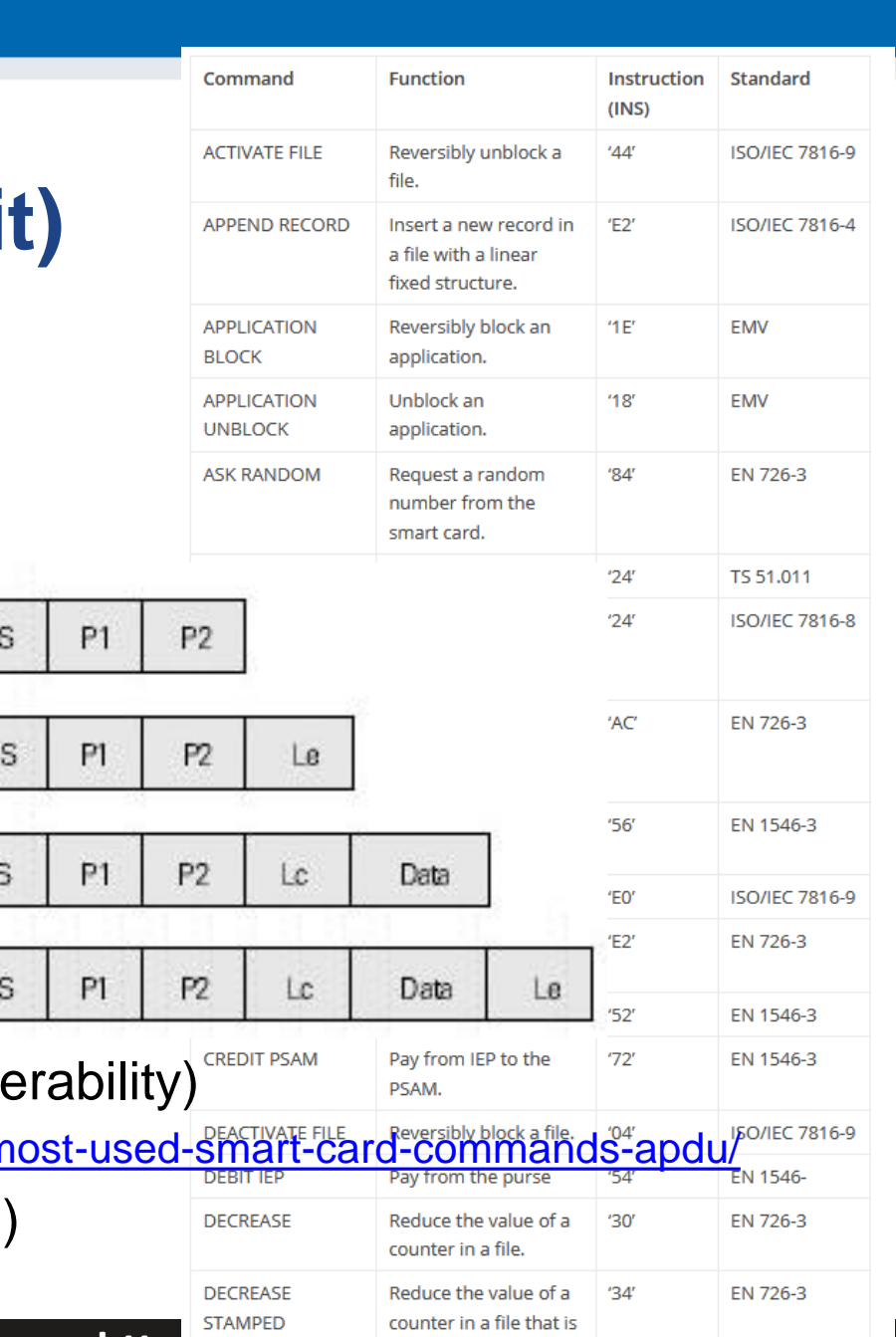

https://crocs.firmulations.com/communic

#### **JavaCard basics**

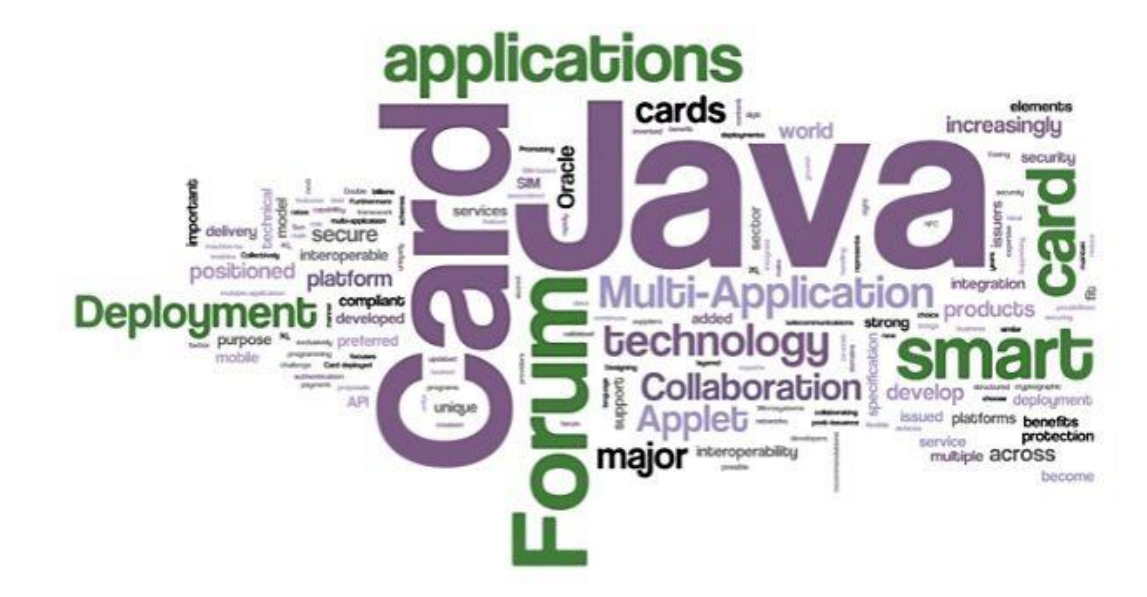

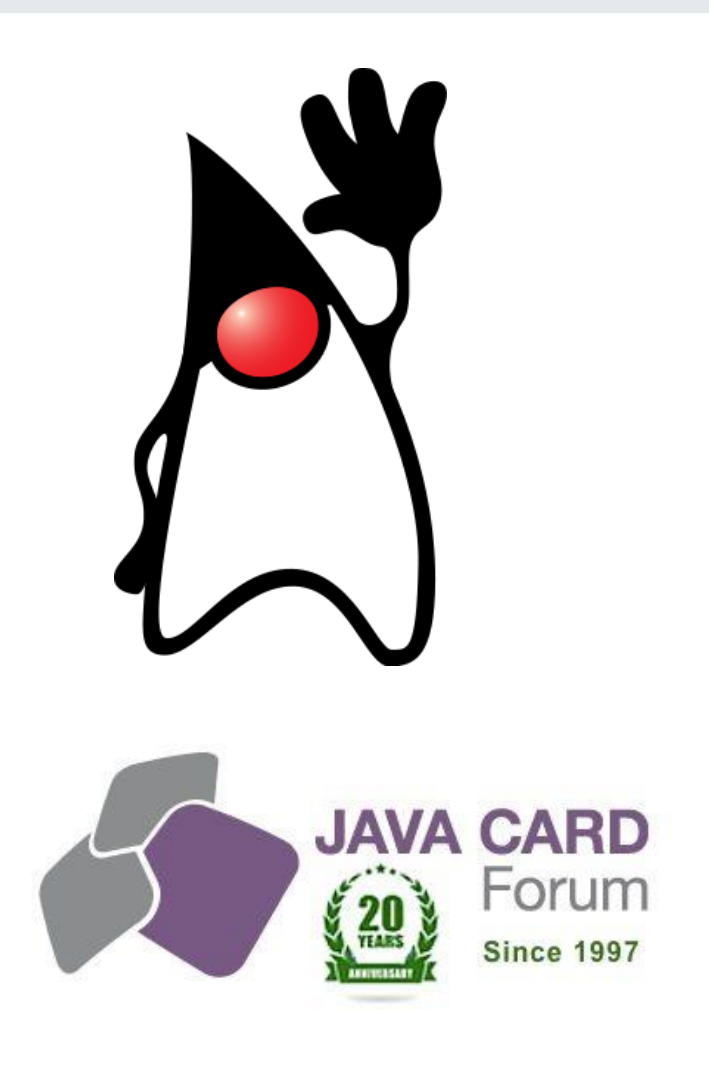

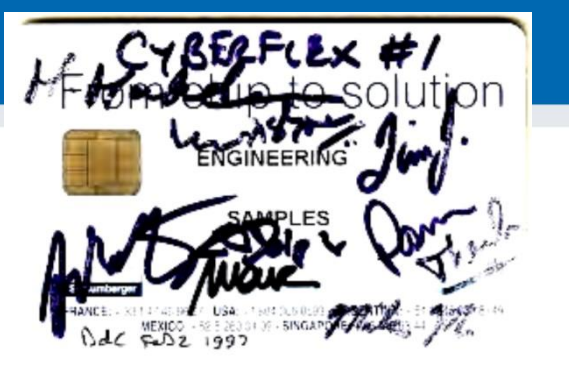

# **JavaCard**

- Maintained by Java Card Forum (since 1997)
- Cross-platform and cross-vendor applet interoperability
- Freely available specifications and development kits
	- <http://www.oracle.com/technetwork/java/javacard/index.html>
- JavaCard applet is Java-like application
	- uploaded to a smart card
	- executed by the JCVM

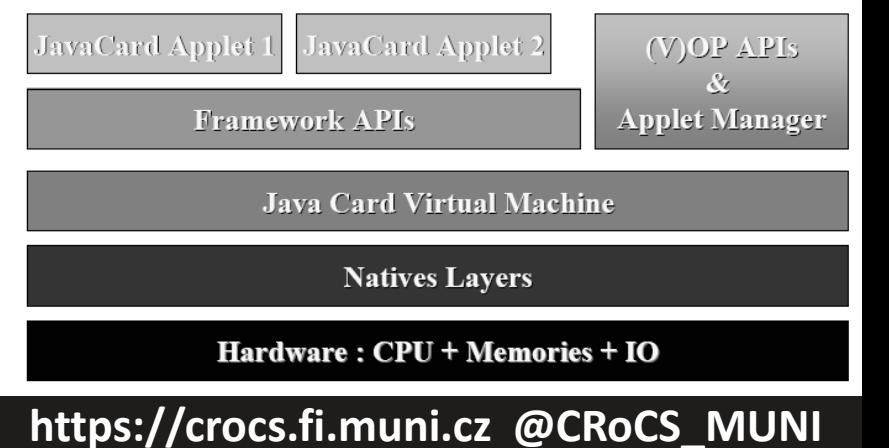

# **JavaCard applets**

- Written in restricted Java syntax
	- byte/short (int) only, missing most of Java objects
- Compiled using standard Java compiler
- Converted using JavaCard converter
	- check bytecode for restrictions
	- can be signed, encrypted…
- Uploaded and installed into smartcard
	- executed in JC Virtual Machine (JCVM)
- Communication using APDU commands
	- small packets with header

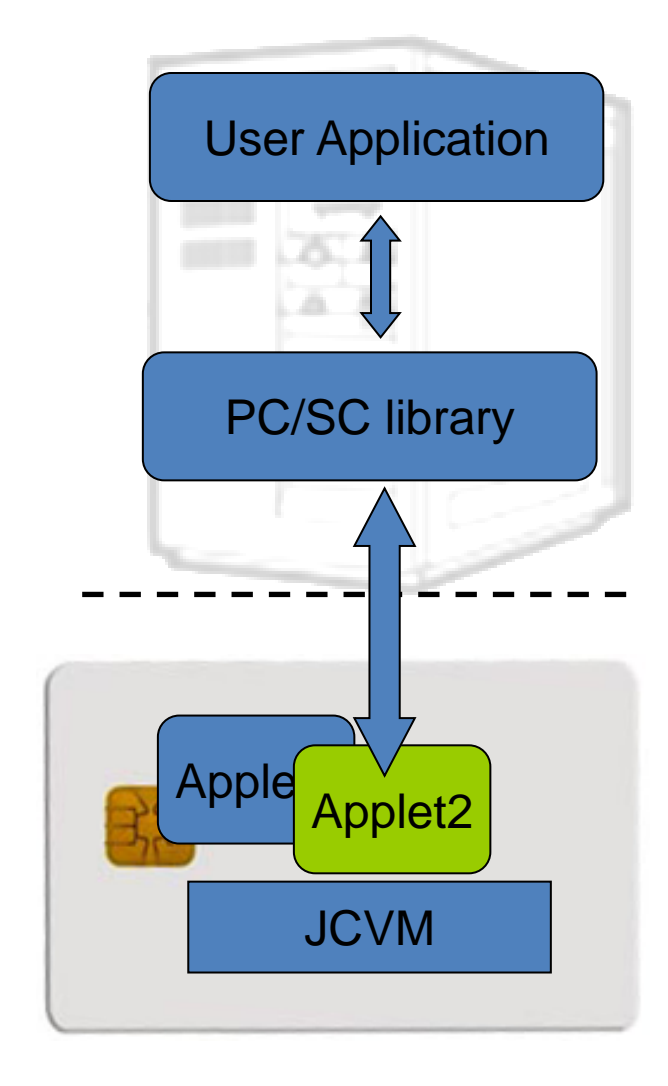

#### **CROCS**

### **JavaCard versions**

- JavaCard 2.1.x/2.2.x (2001-2003)
	- widely supported versions
	- basic symmetric and asymmetric cryptography algorithms
	- PIN, hash functions, random number generation
	- transactions, utility functions
- JavaCard 2.2.2 (2006)
	- last version from 2.x series
	- significantly extended support for algorithms and new concepts
		- long "extended" APDUs, BigNumber support, biometrics
		- external memory usage, fast array manipulation methods…
- JavaCard 3.x (2009)
	- classic and connected editions, later

# **JavaCard 2.x is like Java but not supporting…**

- No dynamic class loading
- No Security manager
- No Threads and synchronization
- No Object cloning, finalization
- No Large primitive data types
	- float, double, long and char
	- usually not even int (4 bytes) data type by default
		- specialized package javacardx.framework.util.intx for support
- Most of std. classes missing
	- most of java.lang, Object and Throwable in limited form
- Limited garbage collection
	- Newer cards supports, but slow and not always unreliable

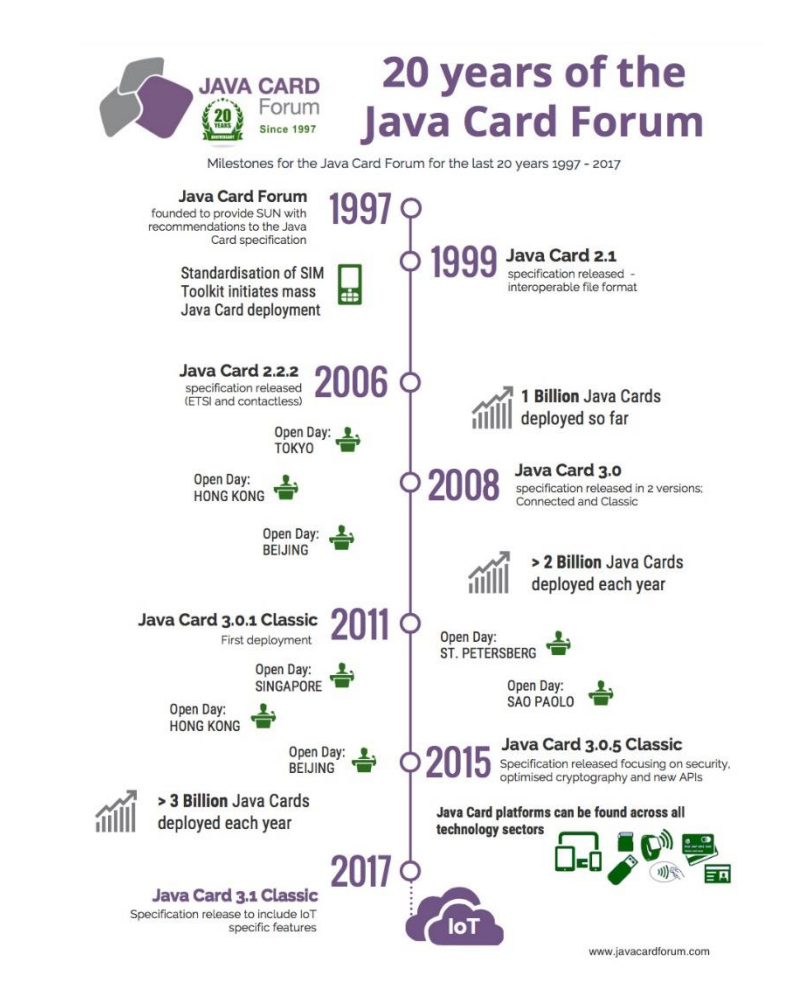

# **JavaCard 2.x supports**

- Standard benefits of the Java language
	- data encapsulation, safe memory management, packages, etc.
- Applet isolation based on the JavaCard firewall
	- applets cannot directly communicate with each other
	- special interface (Shareable) for cross applets interaction
- Atomic operations using transaction mode
- Transient data (buffer placed in RAM)
	- fast and automatically cleared
- A rich cryptography API
	- accelerated by cryptographic co-processor
- Secure (remote) communication with the terminal
	- if GlobalPlatform compliant (secure messaging, security domains)

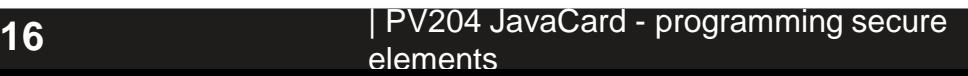

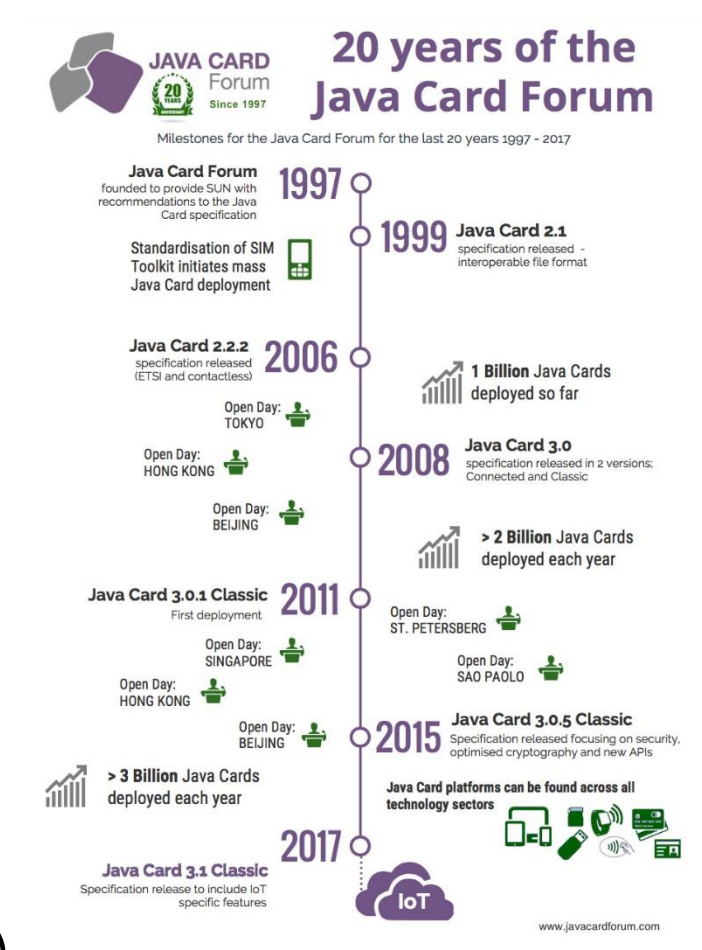

#### **https://crocs.fi.muni.cz @CRoCS\_MUNI**

### **JavaCard 3.0.x (most recent 3.0.5 from 2015)**

- Major release of JavaCard specification
	- significant changes in development logic
	- two separate branches Classic and Connected edition
- JavaCard 3.x Classic Edition
	- legacy version, extended JC 2.x
	- APDU-oriented communication
- JavaCard 3.x Connected Edition
	- smart card perceived as web server (Servlet API)
	- TCP/IP network capability, HTTP(s), TLS
	- supports Java 6 language features (generics, annotations…)
	- move towards more powerful target devices
	- focused on different segment then classic smart cards

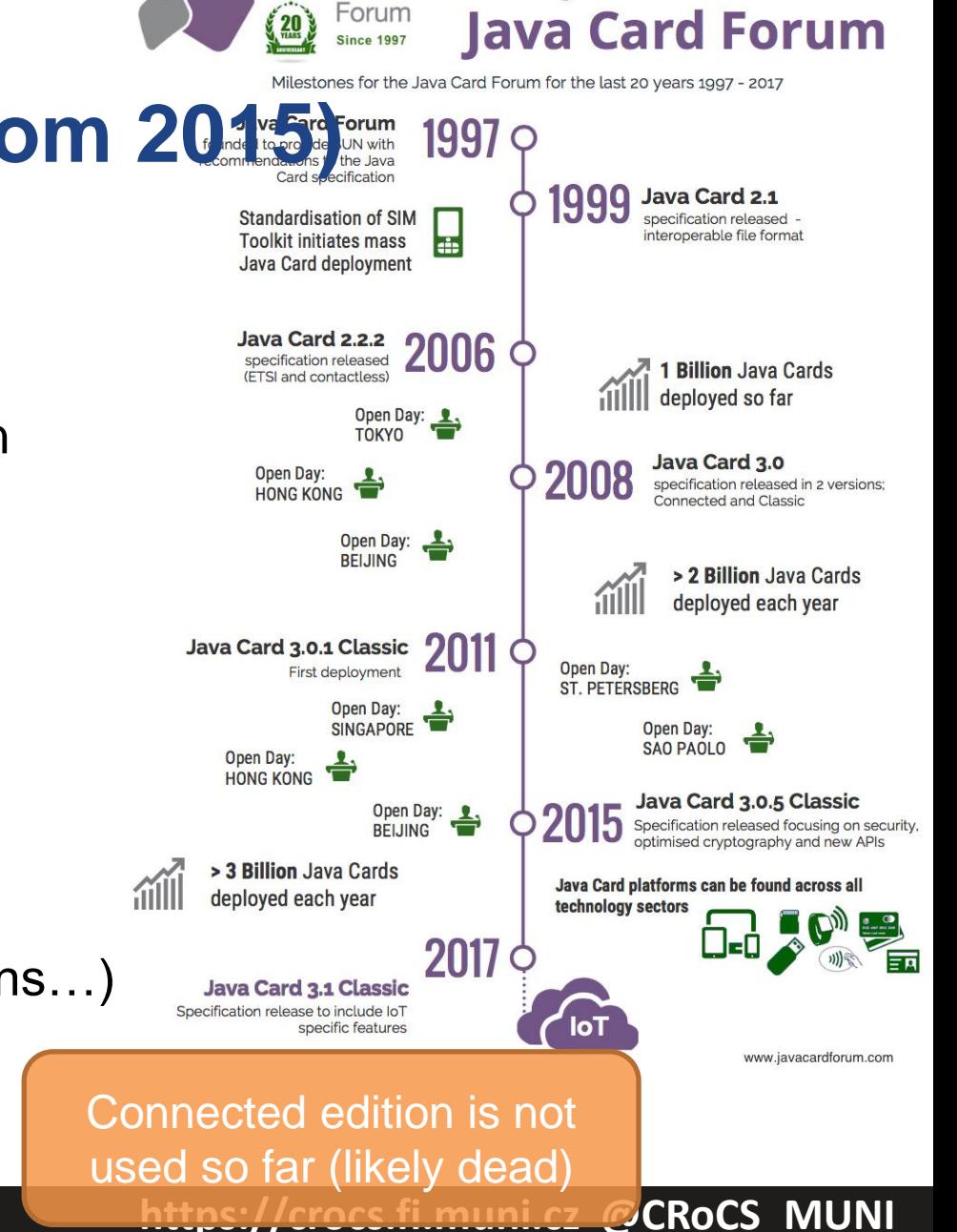

**JAVA CARD** 

20 years of the

# **JavaCard 3.1 (2018)**

- Focus on IoT
- Not much experience yet (no devices)
- Additional cryptographic algorithms, named curves…

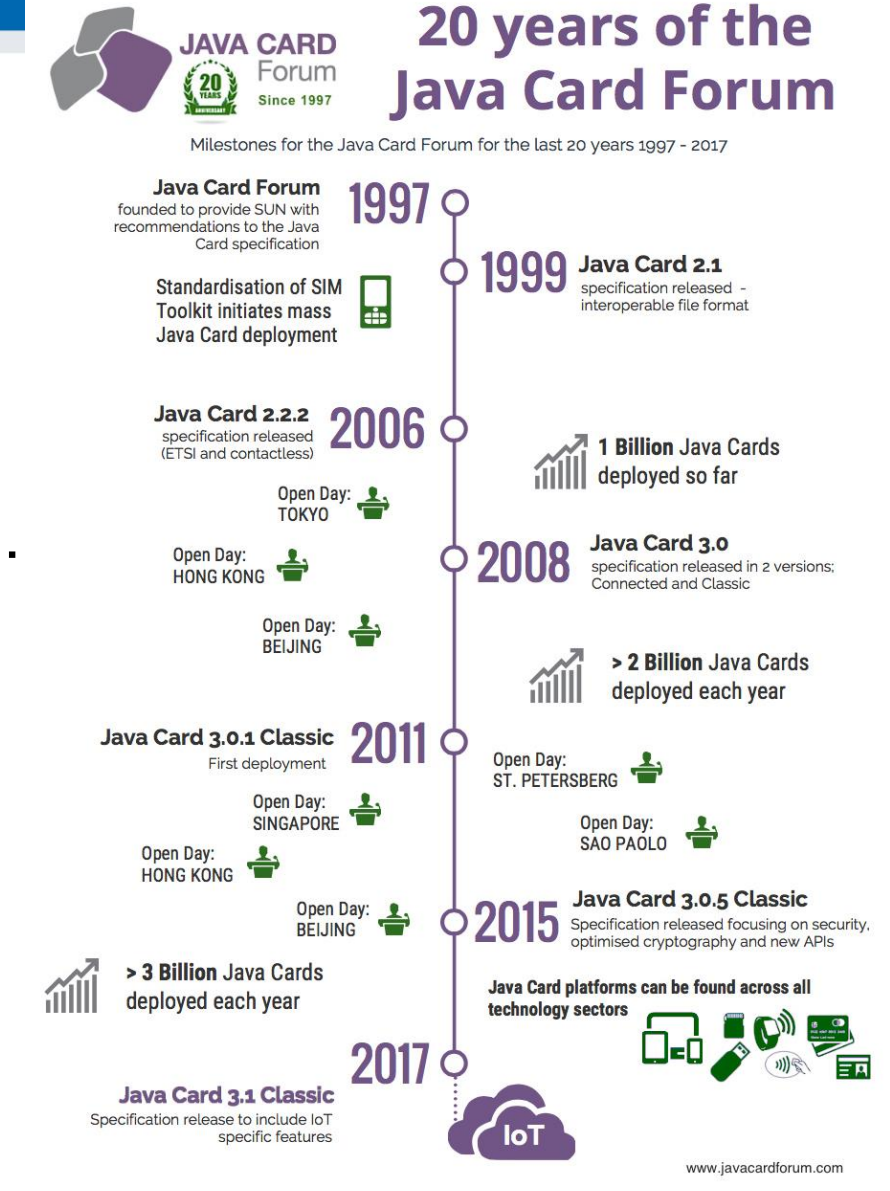

# **Version support**

- Need to know supported version for your card
	- convertor adds version identification of packages used to binary cap file
	- If converted with unsupported version, upload to card fails
- Supported version can be (somewhat) obtained from card
	- $–$  JCSystem.getVersion()  $\rightarrow$  [Major.Minor]
	- <https://github.com/petrs/jcAIDScan>
	- See <https://www.fi.muni.cz/~xsvenda/jcsupport.html>
- Available cards supports mostly 2.x specification or 3.0.x (newer cards)

### **JavaCard applet firewall – runtime checks**

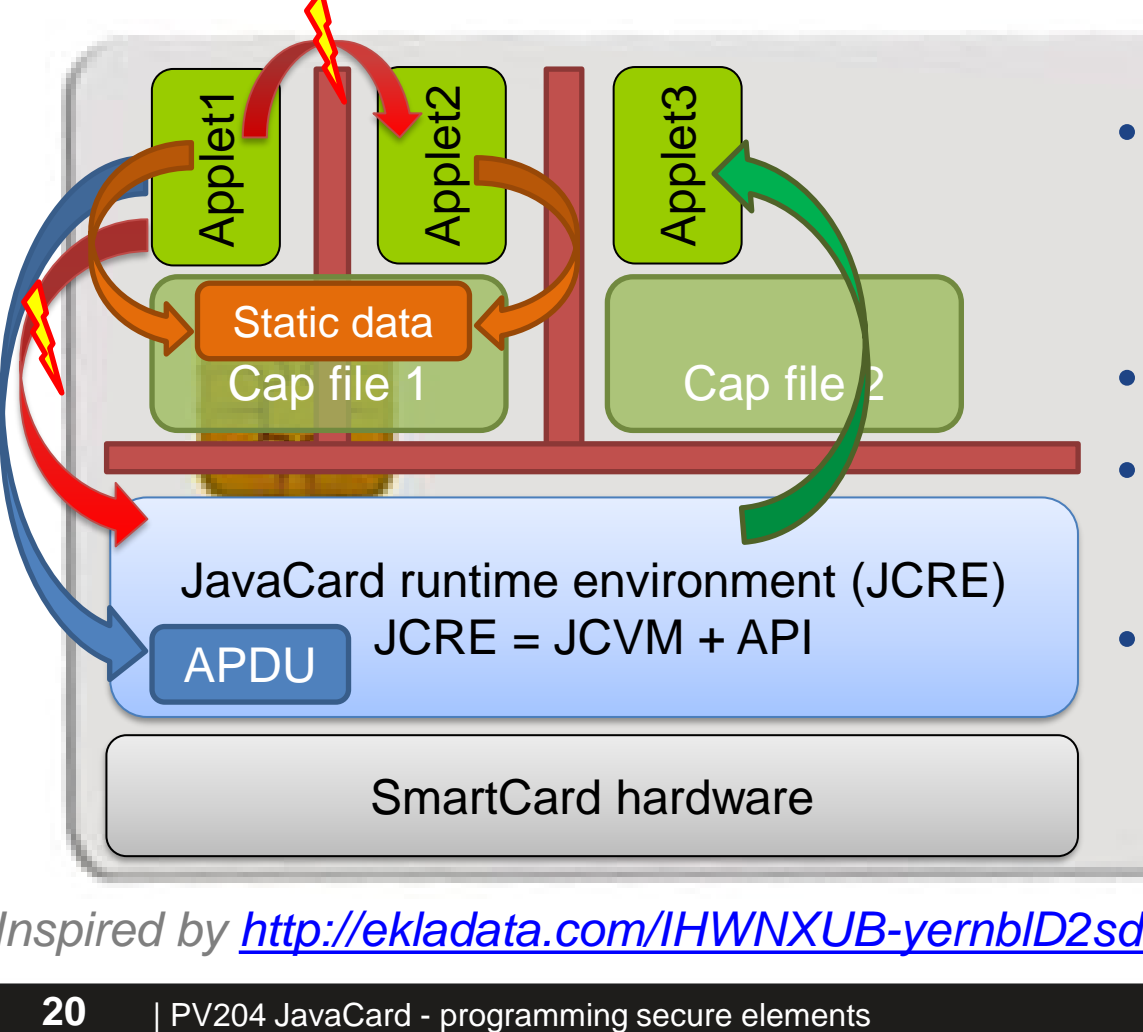

- Access to other applet's methods and attributes prevented
	- Even if **public**
- Applets can access specific JCRE objects
- JCRE can access all applets (no restriction)
- Static attributes of package accessible by all its applets!

*Inspired by [http://ekladata.com/IHWNXUB-yernblD2sdiK1zxxQco/5\\_javacard.pdf](http://ekladata.com/IHWNXUB-yernblD2sdiK1zxxQco/5_javacard.pdf)*

### **On-card, off-card code verification**

- How to upload only "correct" applets?
- Off-card verification
	- Basic JavaCard constraints
	- Possibly additional checks (e.g., type consistency when using Shareable interface)
	- Full-blown static analysis possible
	- Applet can be digitally signed (and enforced by DAP shown later)
- On-card verification
	- Limited resources available
	- Proprietary checks by JC platform implementation

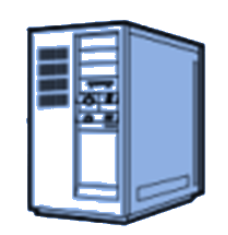

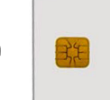

# **DEVELOPING JAVACARD APPS**

**https://crocs.fi.muni.cz @CRoCS\_MUNI**

#### **Desktop vs. smart card**

• Following slides will be marked with icon based on where it is executed

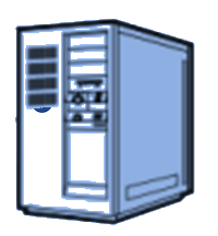

• Process executed on host (PC/NTB…)

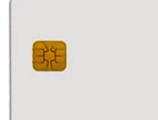

• Process executed inside smart card

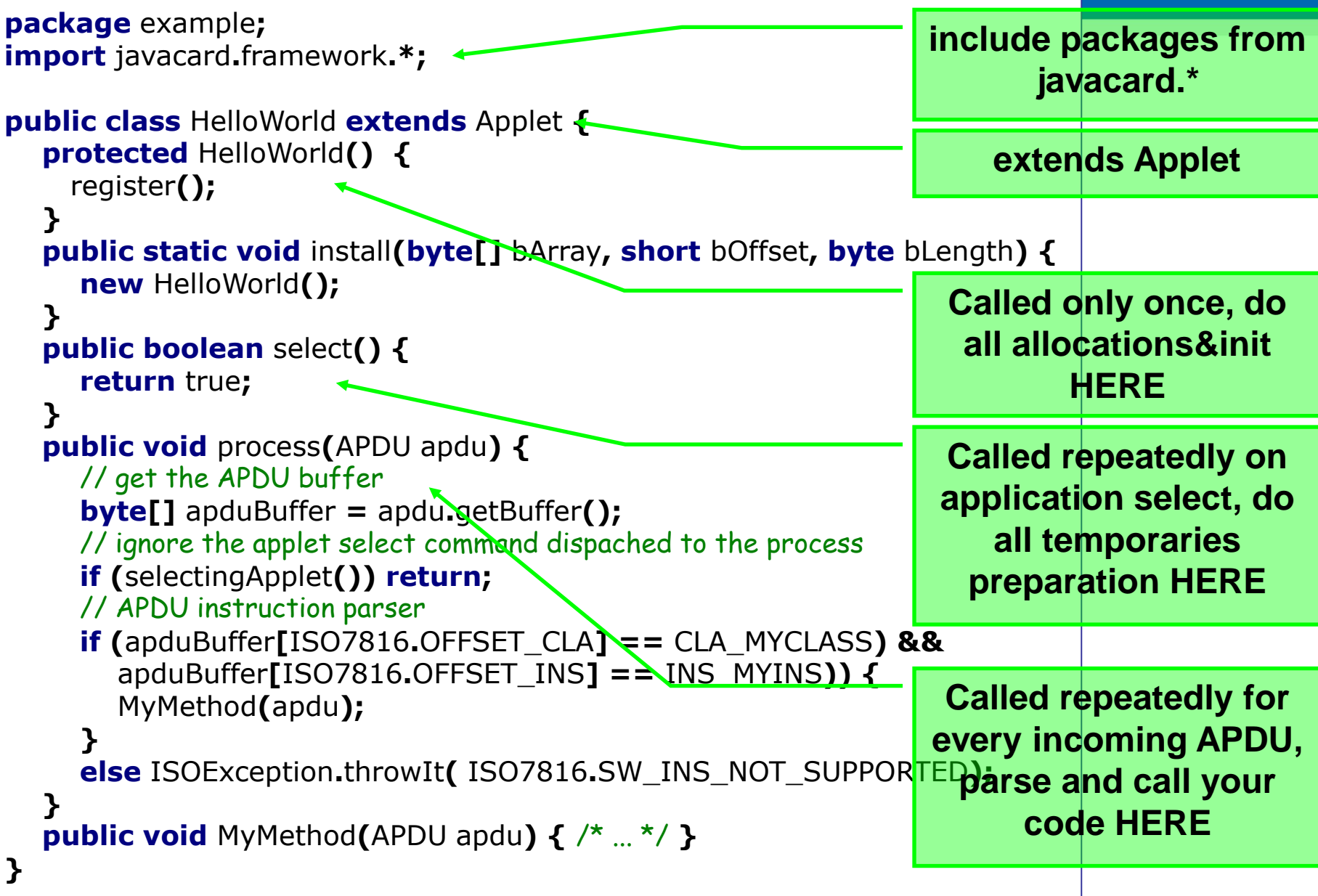

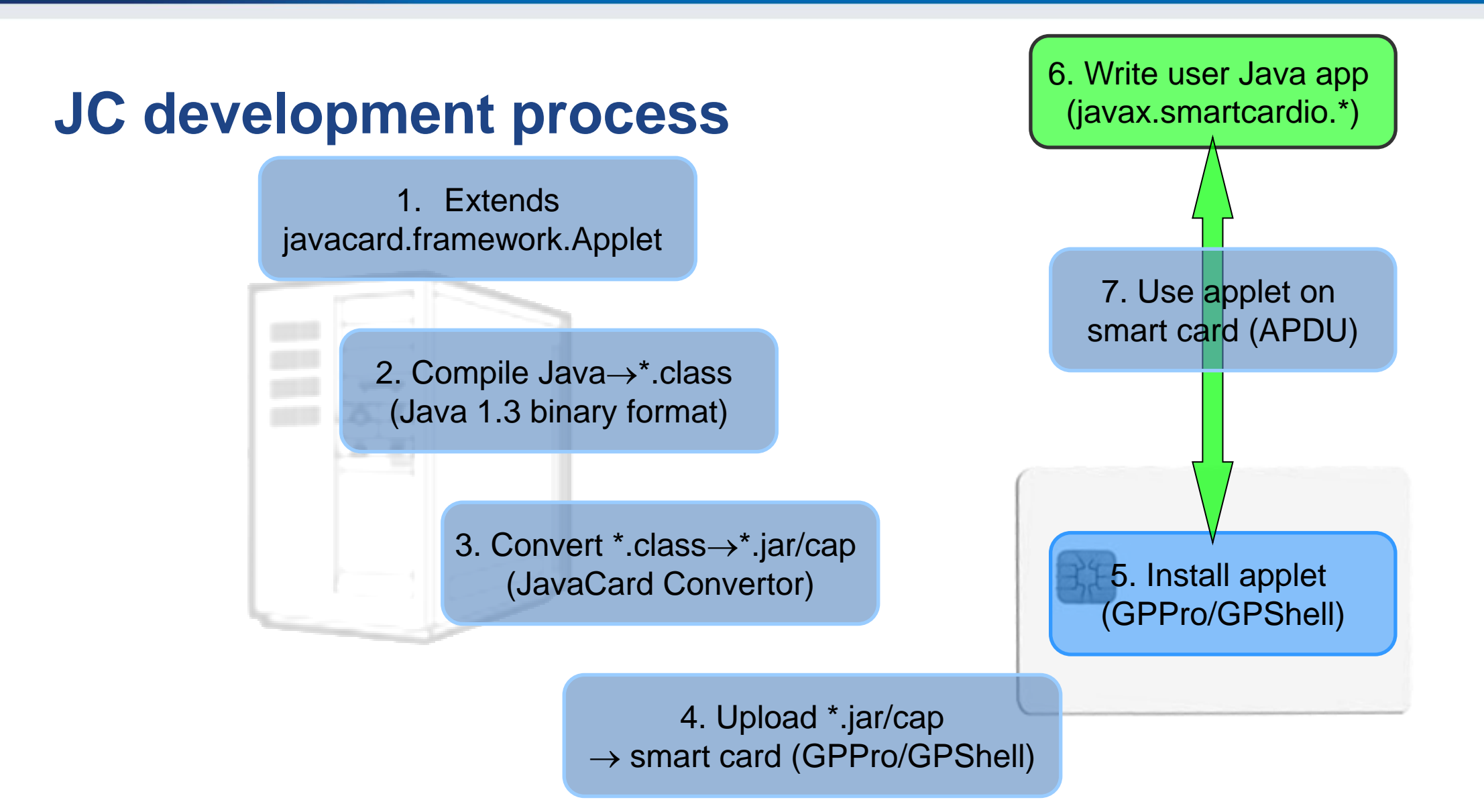

### **JavaCard application running model**

- 1. Uploaded package application binary
- 2. Installed applet from package running application
- 3. Applet is "running" until deleted from card
- 4. Applet is suspended when power is lost
	- Transient data inside RAM are erased
	- Persistent data inside EEPROM remain
	- Currently executed method is interrupted
- 5. When power is resumed
	- Unfinished transactions are rolled back
	- Applet continues to run with the same persistent state
	- Applet waits for new command (does *not* continue with interrupted method)
- 6. Applet is deleted by service command

Managing applets on card

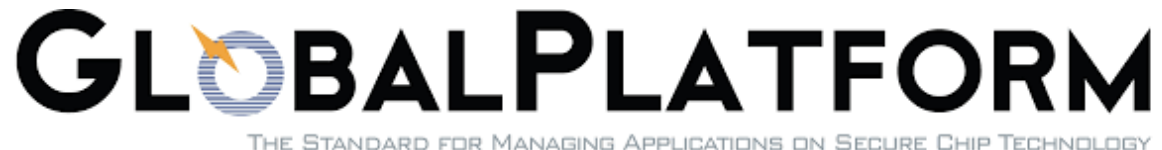

**https://crocs.fi.muni.cz @CRoCS\_MUNI**

# **Motivation: Fix bug in electronic IDs for half of population**

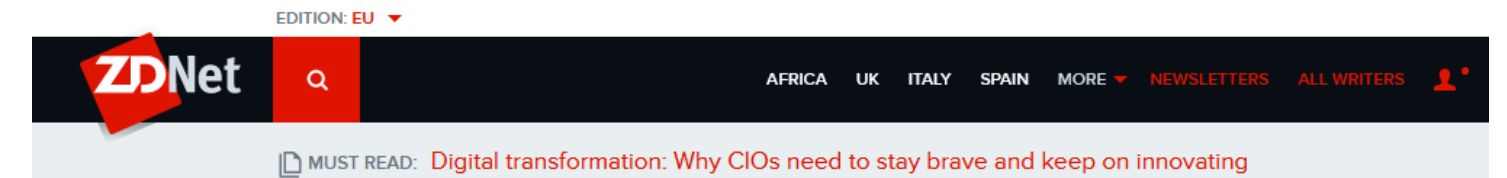

#### Estonia's ID card crisis: How e-state's poster child got into and out of trouble

Estonia is built on secure state e-systems, so the world was watching when it hit a huge ID-card problem.

- Problem: how to remotely manage administrative access to token?
	- Smartcards, TEE (TrustZone) same basic issues, but also some specifics
- Local/remote upload, configuration and removal of applications
- Authentication of manager, online vs. offline operations

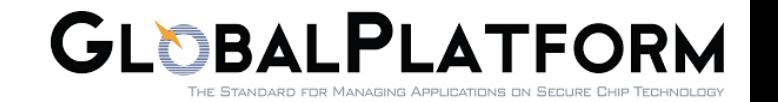

### **GlobalPlatform**

- Specification of API for card administration
	- Upload/install/delete applications
	- Card lifecycle management
	- Card security management
	- Security mechanisms and protocols
- Newest is GlobalPlatform Card Specification  $v2.3.1$ 
	- March 2018
	- Previous versions also frequently used
	- <http://www.globalplatform.org/specificationscard.asp>
- Primary open API for Trusted Execution Environment (TEE)
	- ARM TrustZone…

### **GlobalPlatform – main terms**

- Smart card life cycle
	- OP\_READY, INITIALIZED (prepared for personalization)
	- SECURED (issued to user, use phase)
	- CARD\_LOCKED (temporarily locked (attack), unlock to SECURED)
	- TERMINATED (logically destroyed)
- Card Manager (CM)
	- Special card component responsible for administration and card system service functions (cannot be removed)
- Security Domain (SD)
	- Logically separated area on card with own access control
	- Enforced by different authentication keys

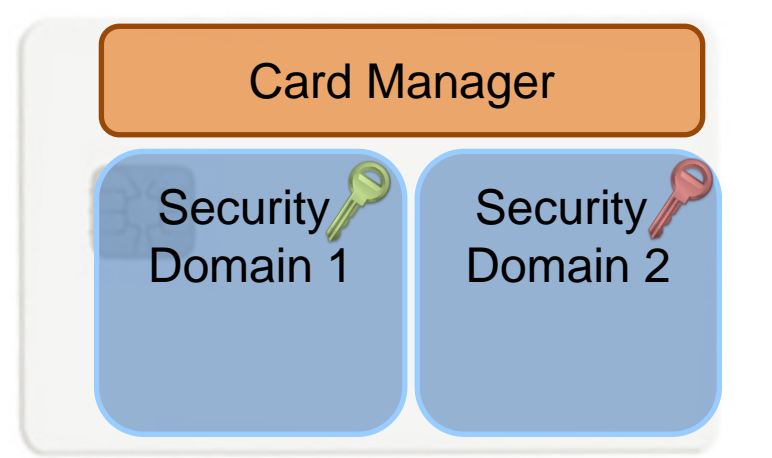

### **GlobalPlatform – main terms** and the Card Manager

- Card Content (apps, data) Management
	- Content verification, loading, installation, removal
- Security Management
	- Security Domain locking, Application locking
	- Card locking, Card termination
	- Application privilege usage, Security Domain privileges
	- Tracing and event logging
- Command Dispatch
	- Application selection
	- (Optional) Logical channel management

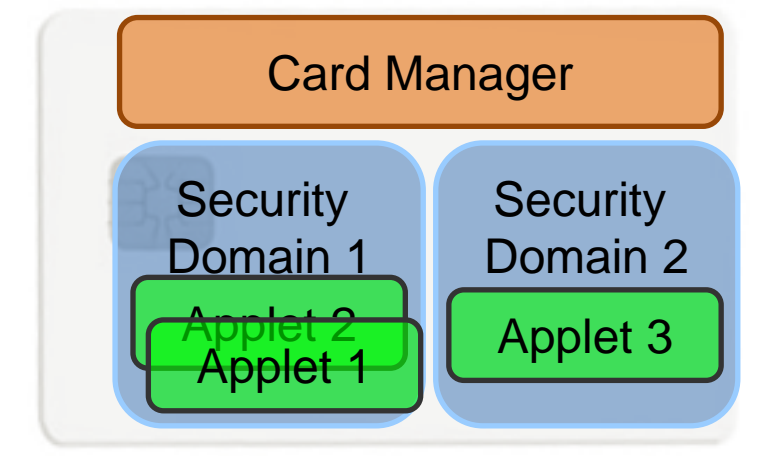

### **Smart card life cycles**

- The smart card passes various logical life cycle states between manufacture and final destruction
- Life cycle states define which operations can be performed with the card
- The card Life Cycle States OP\_READY and INITIALIZED are intended for use during the Pre-Issuance phases of the card's life.
- The states SECURED, CARD\_LOCKED and TERMINATED are intended for use during the Post-Issuance phase of the card although it is possible to terminate the card at any point during its life.

#### **CROCS**

### **Smart card life cycles**

- OP\_READY card is ready for uploading of key diversification data, any application and issuer specific structures.
- INITIALIZED card is fully prepared but not yet issued to card holder.
- SECURED card is issued to card holder. Card management is possible only through Security domain (installation of signed applets etc.).
- CARD\_LOCKED card is locked due to some security policy and no data management can be performed. Card can be locked by Security domain and later unlocked as well (switch back to SECURED state).
- TERMINATED card is logically "destroyed" due to card expiration or detection of the severe security thread.

### **Global Platform APDU commands**

- DELETE delete uniquely identifiable object (e.g. JavaCard applet)
- STORE\_DATA upload content of single data object
- GET\_DATA used to retrieve a single data object
- SET\_STATUS set Life Cycle status
- GET\_STATUS return Life Cycle status
- INSTALL initiate installation, typically (JavaCard) applet
- LOAD upload file from PC to smart card, e.g. JavaCard cap file
- PUT\_KEY update value of specified key

#### **CROCS**

# **Card Production Life Cycle (CPLC)**

- Manufacturing metadata
- Dates (OS, chip)
- Circuit serial number
- (not mandatory)
- GlobalPlatform APDU
	- 80 CA 9F 7F 00
	- gppro --info
- ISO7816 APDU
	- 00 CA 9F 7F 00

#### **CPLC** info

IC Fabricator: 4790 IC Type: 5167 OS ID: 4791 OS Release Date: 2081 OS Release Level: 3b00 IC Fabrication Date ((Y DDD) date in that year): 4126 IC Serial Number: 00865497 IC Batch Identifier: 3173 IC Module Fabricator: 4812 IC Module Packaging Date: 4133 IC Manufacturer: 0000 IC Embedding Date: 0000 IC Pre Personalizer: 1017 IC Pre Personalization Equipment Date: 4230 IC Pre Personalization Equipment ID: 38363534 IC Personalizer: 0000 IC Personalization Date: 0000 IC Personalization Equipment ID: 00000000

#### **https://crocs.fi.muni.cz @CRoCS\_MUNI**

### **Example CPLC results from several G&D cards**

ICFabricator  $\rightarrow$  ICFab ICType  $\rightarrow$  OperatingSystemID  $\rightarrow$  OperatingSystemID OSReleaseDate  $\rightarrow$  OSReleaseLevel  $\rightarrow$  CardName  $\rightarrow$  Original vendor  $\rightarrow$  Current vendor

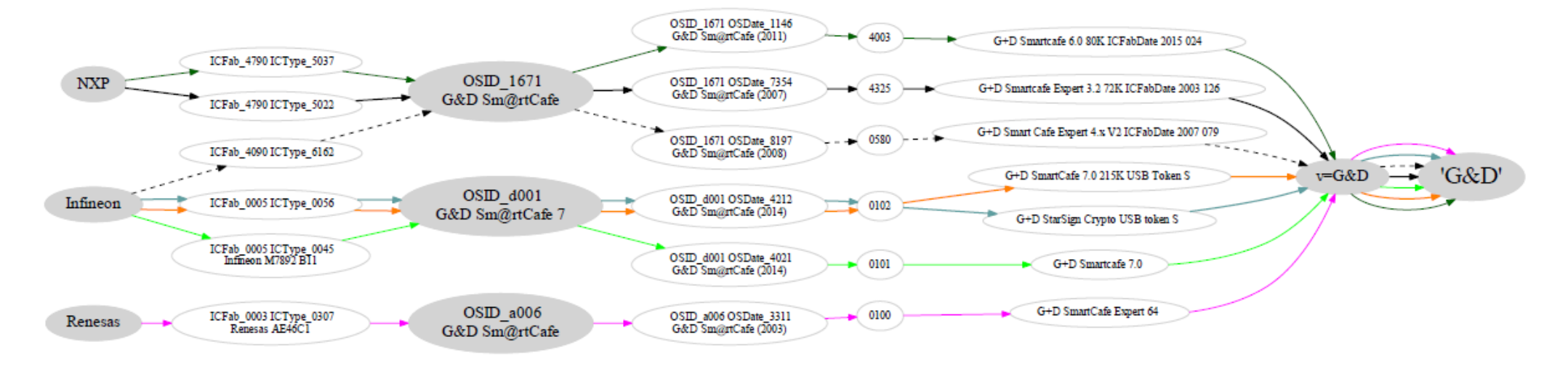
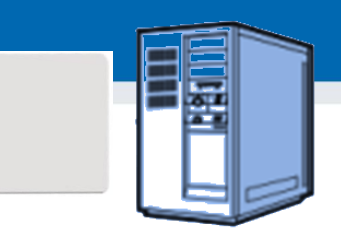

### **GlobalPlatform package/applet upload - SCP**

- A. Security domain selection
- B. Secure channel establishment (SCP) security domain
- C. Package (cap file) upload
	- Local upload in trusted environment
	- Remote upload with relayed secure channel
- D. Applet installation
	- Separate instance from package binary with unique AID
	- Applet privileges and other parameters passed
	- Applet specific installation data passed
- **gp --install file\_with\_applet.cap**

### **GlobalPlatform package/applet upload - Data Authentication Pattern (DAP)**

- Generate cap signing keypair (RSA, OpenSSL)
- Sign applet (file with cap, capfile tool)
- Create policy domain (SSD) with MandatedDAPVerification
- Set personalization keys for the SSD (secret symmetric crypto keys)
- Upload verification key for this domain (key version 0x73, public key of your signing keypair)
- Verify that SSD is prepared (DOM, DAPVerification privilage)
- Upload signed applet (\*.cap file)
- <https://github.com/martinpaljak/GlobalPlatformPro/blob/next/tests/sce70.sh>

### **GlobalPlatformPro – DAP example**

 $\frac{1}{s}$  Sign cap file

**CRふCS** 

• java -jar capfile.jar -s priv.pem file.cap

Warning: Once created, policy domain cannot be removed

- // Create policy domain with dap verification (DAPVerification) will contain public key and will be used to authorize cap loading
- set DOM5=050505050505
- gp -key default -domain %DOM5% -privs MandatedDAPVerification
- // Lock with visa2 KDF
- gp -connect %DOM5% -key default -lock emv:default
- // Put pub key
- gp -connect %DOM5% --put-key pub.pem --new-keyver 0x73 -key emv:default
- // Try to install unsigned cap files (shall fail)
- gp -key default --sha256 --install file\_unsigned.cap
- // Load applet into ISD with DAP policy domain used
- gp -key default --sha256 --install file.cap --dap-domain %DOM5%

#### **https://crocs.fi.muni.cz @CRoCS\_MUNI**

## **DEVELOPING SIMPLE APPLET**

**https://crocs.fi.muni.cz @CRoCS\_MUNI**

### **JavaCard – My first applet**

- Desktop Java vs. JavaCard
	- $-$  PHP vs. C  $\odot$
- No modern programming features
	- No threads, no generics, no iterators…
- Limited type system
	- Usually no ints (short int and byte only), no floats, no Strings
- Fun with signed 16-bits values
	- JavaCard is usually 16-bit platform (short)
	- (short) typecast must be performed on intermediate results
	- Shorts are signed => to obtain unsigned byte
		- Convert to short with & 0x00ff

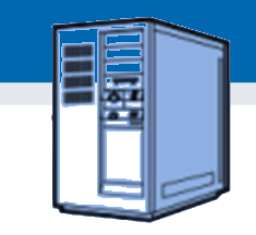

### **Necessary tools**

- Several tool chains available
	- both commercial (RADIII, JCOPTools, G&D JCS Suite)
	- and free (Sun JC SDK, AppletPlayground…)
- We will use:
	- Java Standard Edition Development Kit 1.3 or later
	- ant-javacard ant task for building JC applets
		- Apache Ant 1.7 or later, JavaCard Development Kit 2.2.2
	- NetBeans 6.8 or later as IDE
	- GlobalPlatformPro for applets management

#### **CRふCS**

**43**

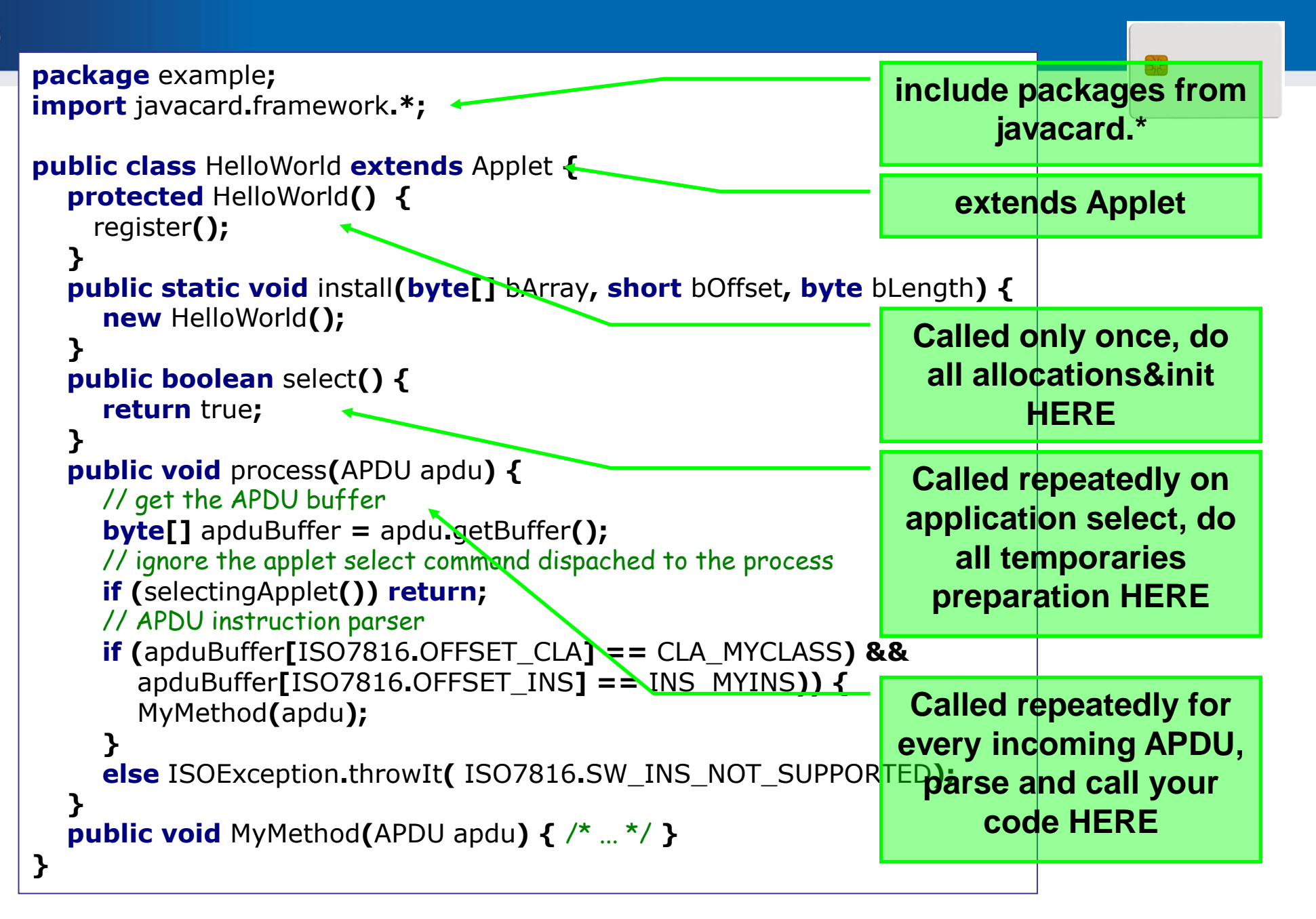

### **Simple JavaCard applet - code**

- 1. Subclass javacard.framework.Applet
- 2. Allocate all necessary resources in constructor
- 3. Select suitable CLA and INS for your method
- 4. Parse incoming APDU in Applet.process() method
- 5. Call your method when your CLA and INS are set
- 6. Get incoming data from APDU object (getBuffer(), setIncomingAndReceive())
- 7. Use/modify data
- 8. Send response (setOutgoingAndSend())

### **select() method**

- Method called when applet is set as active
	- for subsequent APDU commands
	- begin of the session
	- use for session data init (clear keys, reset state…)

- deselect()
	- similar, but when applet usage finish
	- may not be called (sudden power drop) => clear in select

public void select() { // CLEAR ALL SESSION DATA

remainingDataLength =  $0$ ; // Set states etc.

// If false is returned, applet is not selectable

// If card is not blocked, return true.

if (!blocked) return true;

else return false;

}

chv1.reset(); // Reset OwnerPIN verification status

#### **CRふCS**

### **Sending and receiving data**

- **javacard.framework.APDU**
	- incoming and outgoing data in APDU object
- Obtaining just apdu header – APDU.getBuffer()
- Receive data from terminal
	- APDU.setIncomingAndReceive()
- Send outgoing data
	- APDU.setOutgoingAndSend()

### **Sending and receiving data – source code**

private void ReceiveSendData(APDU apdu) {

- byte $\begin{bmatrix} 1 \\ 0 \end{bmatrix}$  apdubuf = apdu.getBuffer(); // Get just APDU header (5 bytes)
- short dataLen = apdu.setIncomingAndReceive(); // Get all incoming data // DO SOMETHING WITH INPUT DATA
- // STARTING FROM apdubuf[ISO7816.OFFSET\_CDATA]

// ...

}

// FILL SOMETHING TO OUTPUT (apdubuf again) Util.arrayFillNonAtomic(apdubuf, ISO7816.OFFSET\_CDATA, 10, (byte) 1); // SEND OUTGOING BUFFER apdu.setOutgoingAndSend(ISO7816.OFFSET\_CDATA, 10);

# **COMMUNICATION WITH SMART CARD**

**https://crocs.fi.muni.cz @CRoCS\_MUNI**

**49**

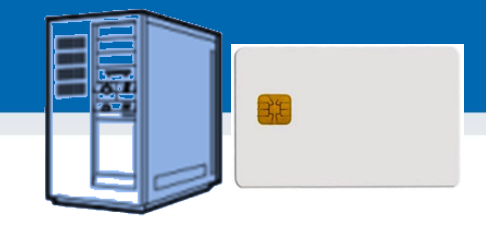

### **JavaCard communication lifecycle**

- 1. (Applet is already installed, APPLET\_AID)
- 2. PC: Reset card (plug smart card in, software reset)
- 3. PC: Send SELECT command (00 a4 04 00 APPLET\_AID)
	- ⚫ received by Card Manager application
	- SC: sets our applet active, select() method is always called
- 4. PC: Send any APDU command (any of your choice)
	- SC: received by process() method
- SC: Process incoming data on card, prepare outgoing data
	- encryption, signature...
- 6. PC: Receive any outgoing data
	- additional special readout APDU might be required
- 7. PC: Repeat again from step 4
- 8. PC: (Send DESELECT command)
	- ⚫ SC: deselect() method might be called

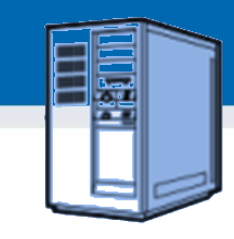

### **Java javax.smartcardio.\* API**

- List readers available in system
	- TerminalFactory.terminals()
	- identified by index CardTerminal.get(index)
	- readable string (Gemplus GemPC Card Reader 0)
- Connect to target card
	- Check for card (CardTerminal.isCardPresent())
	- connect to Card (CardTerminal.connect("\*"))
	- get channel (Card.getBasicChannel())
	- reset card and get ATR (Card.getATR())

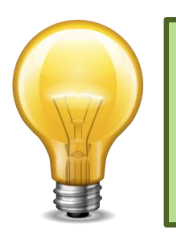

Already used in labs last week – SimpleAPDU project

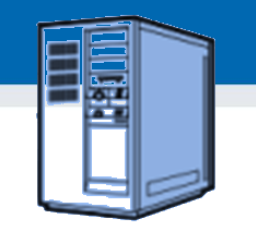

### **Java javax.smartcardio.\* API (2)**

- Select applet on card
	- send APDU with header 00 a4 04 00 LC APPLET\_AID
- Send APDU to invoke method
	- prepare APDU buffer (byte array)
	- create CommandAPDU from byte array
	- send CommandAPDU via CardChannel.transmit()
	- check for response data (getSW1() ==  $0x61$ )
	- read available response data by 00 C0 00 00 SW2
- Process response
	- status should be ResponseAPDU.getSW() == 0x9000
	- returned data ResponseAPDU.getData()

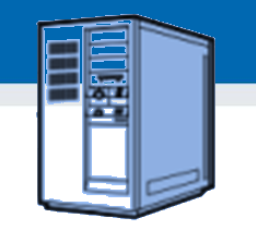

### **Response APDU (R-APDU)**

- Response data + status word (2 bytes)
	- 0x9000 SW\_NO\_ERROR, OK
	- 0x61\*\* SW\_BYTES\_REMAINING\_\*\*
	- see javacard.framework.ISO7816 interface
	- other status possible (GlobalPlatform, user defined)
- May require special command to read out
	- first response is just status word (0x61\*\*)
	- 00 C0 00 00 \*\* or C0 C0 00 00 \*\* APDU
		- \*\* is number of bytes to read out

## **DEBUGGING APPLET**

**https://crocs.fi.muni.cz @CRoCS\_MUNI**

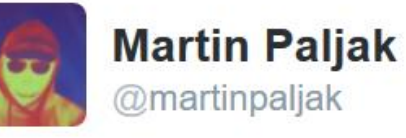

 $\checkmark$ 

How does smart card programming look like in real life? Here's a typical scenario...

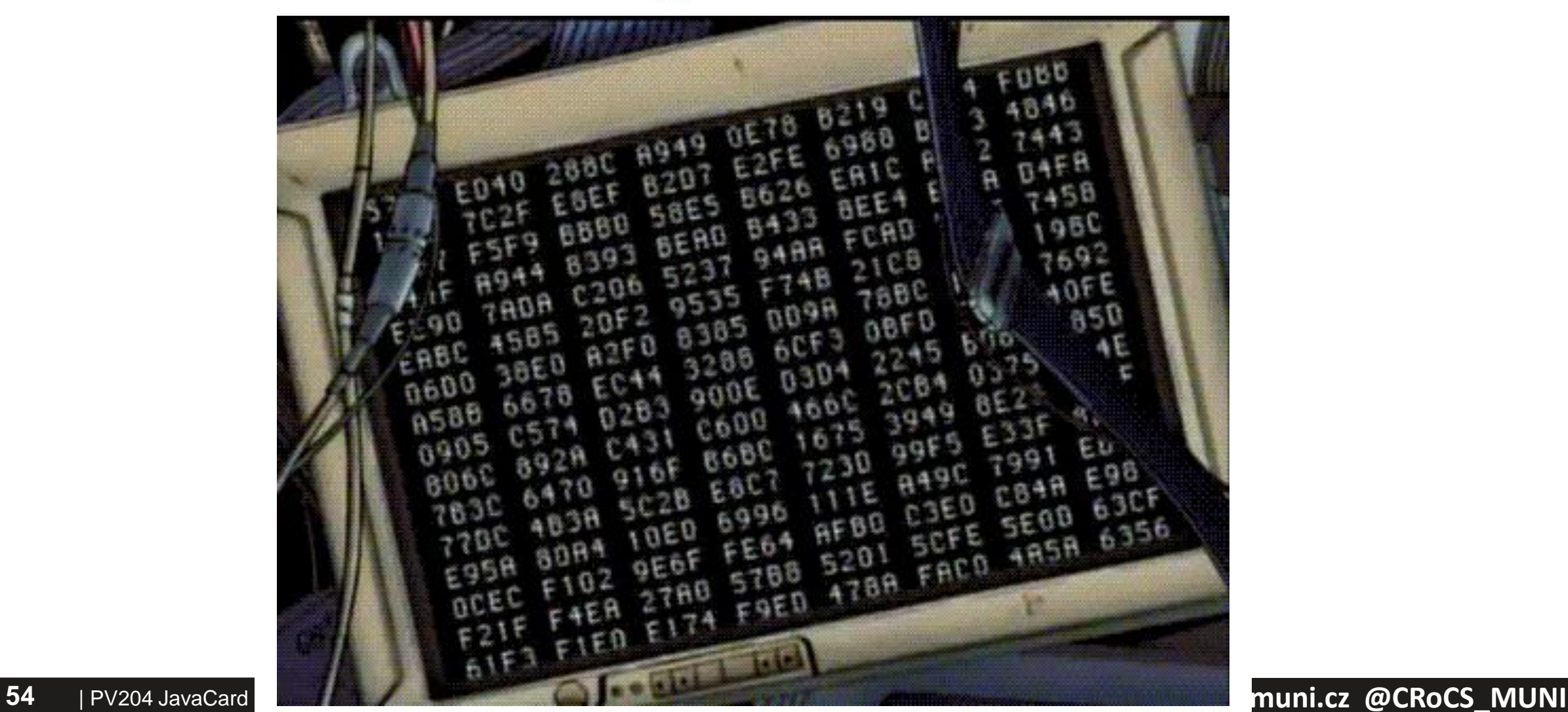

#### **CRふCS**

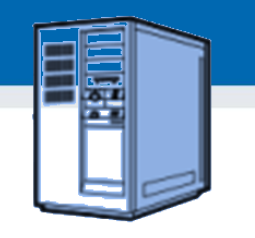

### **1. Debugging applets: simulator**

- The smartcard is designed to protect application
	- Debugger cannot be connected to running application
- Option 1: use card simulator (jcardsim.org)
	- Simulation of JavaCard 2.2.2 (based on BouncyCastle)
	- Very helpful, allows for direct debugging (labs)
	- Catch of logical flaws etc.
	- Allows to write automated unit and integration tests!
- Problem: Real limitations of cards are missing
	- supported algorithms, memory, execution speed…

### **2. Debugging applets: real cards**

- Option 2: use real cards
	- Cannot directly connect debugger, no logging strings…
- Debugging based on error messages
	- Use multiple custom errors rather than ISO7816 errors
	- Distinct errors tell you where problem (might) happened
- Problem: operation may end with unspecific 0x6f00
	- Any uncaught exception on card (other than ISOException)
	- Solution1: Capture on card, translate to ISOException
	- Solution2: Locate problematic command by insertion of ISOException.throwIt(0x666); and recompile

### **Possible causes for exception on card**

• Writing behind allocated array

**CRふCS** 

- Using Key that was Key.clear() before
- Insufficient memory to complete operation
- Cipher.init() with uninitialized Key
- Import of RSA key into real card generated by software outside card (e.g.,  $getP()$  len == 64 vs. 65B for RSA1024)
- Storing reference of APDU object localAPDU = origAPDU;
- Decryption of value stored in byte[] array with raw RSA with most significant bit  $== 1$  (set first byte of array to 0xff to verify)
- Set CRT RSA key using invalid values for given part e.g. setDP1()
- Too many nested calls, no free space on stack for arguments
- $\dots$  and many more  $\odot$

#### **Getting more than 0x6f00 CRふCS**

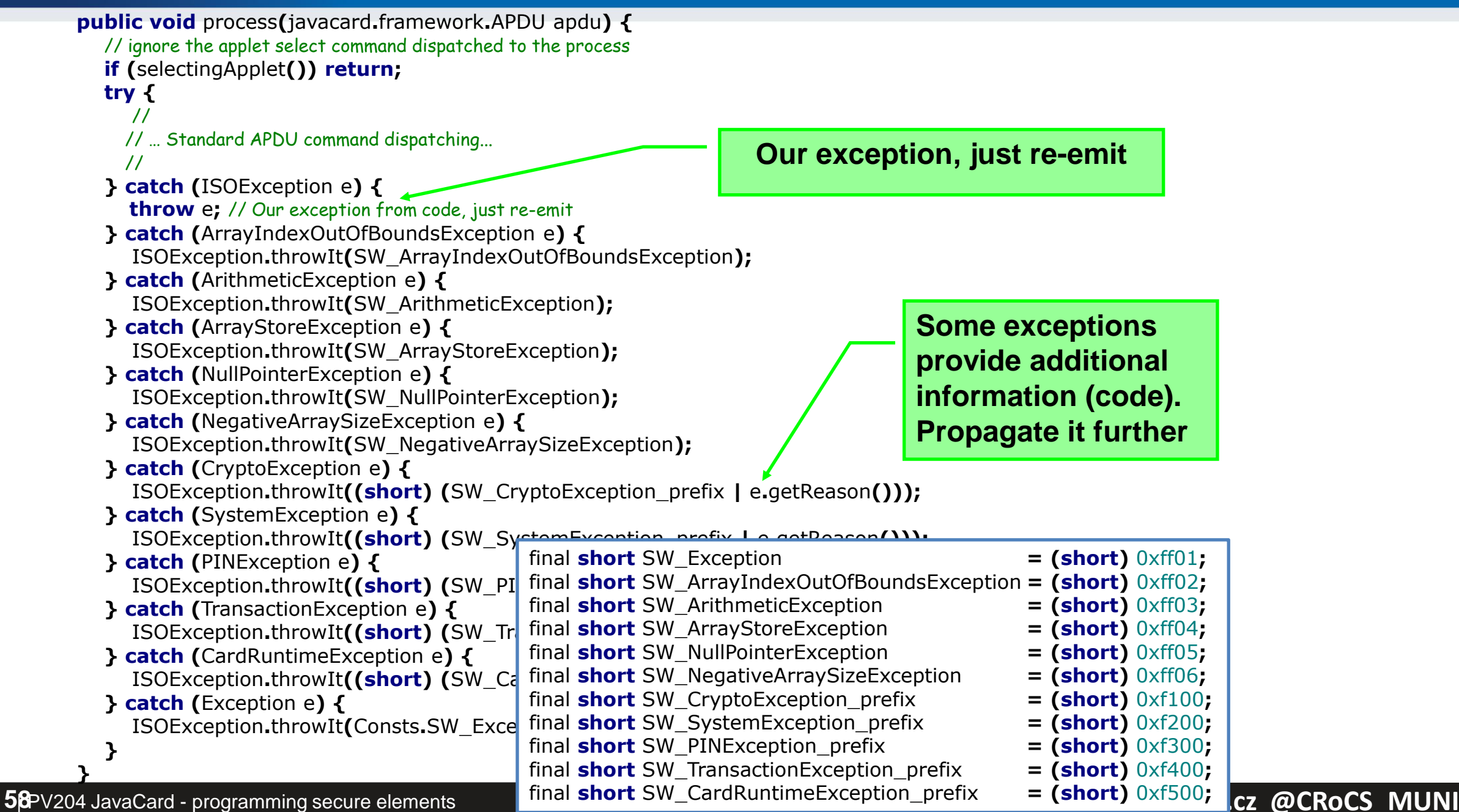

### **Debugging using custom commands**

- Addition of custom commands to "dump" interesting parts of data
	- Intermediate values of internal arrays, unwrapped keys…
- Should obey to *Secure by default principle*
	- Debugging possibility should be enabled only on intention
	- E.g., specific flag in installation data which cannot be enabled later (by an attacker)
	- Don't let debugging code into release!

#### **CRいCS**

## **NEXT WEEK: BEST PRACTICES FOR JAVACARD (SECURE MULTIPARTY COMPUTATION)**

### **Summary**

- Smart cards are programmable (JavaCard)
	- reasonable cryptographic API
	- coprocessor for fast cryptographic operations
	- multiple applications coexist securely on single card
	- Secure execution environment
- Standard Java 6 API for communication exists
- PKI applet can be developed with free tools
	- PIN protection, on-card key generation, signature…
- JavaCard is not full Java optimizations, security

# **BEST PRACTICES (FOR APPLET DEVELOPERS)**

### **Quiz**

- 1. Expect that your device is leaking in time/power channel. Which option will you use?
	- AES from hw coprocessor or software re-implementation?
	- Short-term sensitive data stored in EEPROM or RAM?
	- Persistent sensitive data in EEPROM or encrypted object?
	- Conditional jumps on sensitive value?
- 2. Expect that attacker can successfully induct faults (random change of bit(s) in device memory).
	- Suggest defensive options for applet's source code
	- Change in RAM, EEPROM, instruction pointer, CPU flags…

## **Security hints (1)**

- Use API algorithms/modes rather than your own
	- API algorithms fast and protected in cryptographic hardware
	- general-purpose processor leaks more information (side-channels)
- Store session data in RAM
	- faster and more secure against power analysis
	- $-$  EEPROM has limited number of rewrites (10<sup>5</sup> 10<sup>6</sup> writes)
- Never store keys, PINs or sensitive data in primitive arrays
	- use specialized objects like OwnerPIN and Key
	- better protected against power, fault and memory read-out attacks
	- If not possible, generate random key in Key object, encrypt large data with this key and store only encrypted data
- Make checksum on stored sensitive data (=> detect fault)

### **Security hints (2)**

- Erase unused keys and sensitive arrays
	- use specialized method if exists (Key.clearKey())
	- or overwrite with random data (Random.generate())
	- Perform always before start of new session
- Use transactions to ensure atomic operations
	- power supply can be interrupted inside code execution
	- be aware of attacks by interrupted transactions rollback attack
- Do not use conditional jumps with sensitive data
	- branching after condition is recognizable with power analysis => timing/power leakage

### **Security hints (3)**

- Allocate all necessary resources in constructor
	- applet installation usually in trusted environment
	- prevent attacks based on limiting available resources
- Don't use static attributes (except constants)
	- Static attribute is shared between multiple instances of applet (bypass applet firewall)
	- Static ptr to array/engine filled by dynamic allocation cannot be removed until package is removed from card (memory "leak")
- Use automata-based programming model
	- well defined states (e.g., user PIN verified)
	- well defined transitions and allowed method calls

### **Security hints (4)**

- Treat exceptions properly
	- Do not let uncaught native exceptions to propagate from the card
	- Do not let your code to cause basic exceptions like OutOfBoundsException or NullPointerExceptions…

*Secure Application Programming in the presence of Side Channel Attacks, Riscure*

### **Security hints: fault induction (1)**

- Cryptographic algorithms are sensitive to fault induction
	- Single signature with fault from RSA-CRT may leak the private key
	- Perform operation twice and compare results
	- Perform reverse operation and compare (e.g., verify after sign)
- Use constants with large hamming distance
	- Induced fault in variable will likely cause unknown value
	- Use 0xA5 and 0x5A instead of 0 and 1 (correspondingly for more)
	- Don't use values 0x00 and 0xff (easier to force all bits to 0 or 1)
- Check that all sub-functions were executed [Fault.Flow]
	- Fault may force program stack or stack to skip some code
	- Idea: Add defined value to flow counter inside target sub-function, check later for expected sum. Add also in branches.

#### **CRふCS**

*Secure Application Programming in the presence of Side Channel Attacks, Riscure*

### **Security hints: fault induction (2)**

- Replace single condition check by complementary check
	- **conditionalValue** is sensitive value
	- Do not use boolean values for sensitive decisions

```
if (conditionalValue == 0x3CA5965A) { // enter critical path
 H_{\rm acc}if (~conditionalValue != 0xC35A69A5) {
  faultDetect(); // fail if complement not equal to 0xC35A69A5
 }
 // . . .
}
```
Verify number of actually performed loop iterations

```
<u>04 JavaCard - programming secure</u>
elements 70
               int i;
               for (i = 0; i < n; i + + ) { // important loop that must be completed
               1/\ldots}
               if (i != n) { // loop not completed
                faultDetect();
               }
```
**Security hints: fault induction (3)** *Secure Application Programming in the presence of Side Channel Attacks, Riscure*

- Insert random delays around sensitive operations
	- Randomization makes targeted faults more difficult
	- for loop with random number of iterations (for every run)
- Monitor and respond to detected induced faults
	- If fault is detected (using previous methods), increase fault counter.
	- $-$  Erase keys / lock card after reaching some threshold  $(-10)$ 
		- Natural causes may occasionally cause fault => > 1

### **How and when to apply protections**

- $\checkmark$  Does the device need protection?
- $\checkmark$  Understand the resistance of the hardware
- $\checkmark$  Identify potential weakness in design
- $\checkmark$  Select patterns to use
- $\checkmark$  Understand your compiler
- $\checkmark$  Code it
- $\checkmark$  Test the resistance of the device

#### Riscure
# **Execution speed hints (1)**

- Big difference between RAM and EEPROM memory
	- new allocates in EEPROM (persistent, but slow)
		- do not use EEPROM for temporary data
		- do not use for sensitive data (keys)
	- JCSystem.getTransientByteArray() for RAM buffer
	- local variables automatically in RAM
- Use algorithms from JavaCard API and utility methods
	- much faster, cryptographic co-processor
- Allocate all necessary resources in constructor
	- executed during installation (only once)
	- either you get everything you want or not install at all

# **Execution speed hints (2)**

- Garbage collection limited or not available
	- do not use **new** except in constructor
- Use copy-free style of methods
	- foo(byte[] buffer, short start\_offset, short length)
- Do not use recursion or frequent function calls
	- slow, function context overhead
- Do not use OO design extensively (slow)
- Keep Cipher or Signature objects initialized
	- if possible (e.g., fixed master key for subsequent derivation)
	- initialization with key takes non-trivial time

# **JCPROFILERNEXT – PERFORMANCE PROFILING, NON-CONSTANT TIME DETECTION**

## **JCProfilerNext: on-card performance profiler**

- Open-source on-card performance profiler (L. Zaoral)
	- <https://github.com/lzaoral/JCProfilerNext>
- Automatically instrumentation of provided JavaCard code
	- Conditional exception emitted on defined line of code
	- Spoon tool used<https://spoon.gforge.inria.fr/>
- Measures time to reach specific line (measured on client-side)
- Fully automatic, no need for special setup (only JavaCard + reader)
- Goals:

**CRふCS** 

- Help developer to identify parts for performance optimizations
- Help to detect (significant) timing leakages
- Insert "triggers" visible on side-channel analysis
- Insert conditional breakpoints…

### **Instrumented code (Spoon)**

// if m\_perfStop equals to stopCondition, exception is thrown (trap hit) **public static void** check**(short** stopCondition**) { if (**PM**.**m\_perfStop **==** stopCondition**) {** ISOException**.**throwIt**(**stopCondition**); }**

### **private void** example**(**APDU apdu**) {**

**short** count **=** Util**.**getShort**(**apdu**.**getBuffer**(),** ISO7816**.**OFFSET\_CDATA**);** PM.check(PMC.TRAP example Example example argb javacard framework APDU arge 1); PM.check(PMC.TRAP\_example\_Example\_example\_argb\_javacard\_framework\_APDU\_arge\_2);

### **for** (short  $i = 0$ ;  $i <$  count;  $i + +$ ) {

**short** tmp **=** 0**;** PM.check(PMC.TRAP\_example\_Example\_example\_argb\_javacard\_framework\_APDU\_arge\_3);

**}**

**for** (short  $k = 0$ ;  $k < 50$ ;  $k+r$ ) { PM.check(PMC.TRAP example Example example argb javacard framework APDU arge 4);

tmp**++;** PM.check(PMC.TRAP\_example\_Example\_example\_argb\_javacard\_framework\_APDU\_arge\_5);

PM.check(PMC.TRAP example Example example argb javacard framework APDU arge 6);

PM.check(PMC.TRAP example Example example argb javacard framework APDU arge 7);

PM.check(PMC.TRAP\_example\_Example\_example\_argb\_javacard\_framework\_APDU\_arge\_8);

**}**

**}**

**}**

# **JCProfilerNext – timing profile of target line of code**

#### example.Example.example2(javacard.framework.APDU)

TRAP example Example example2 argb javacard framework APDU arge 12

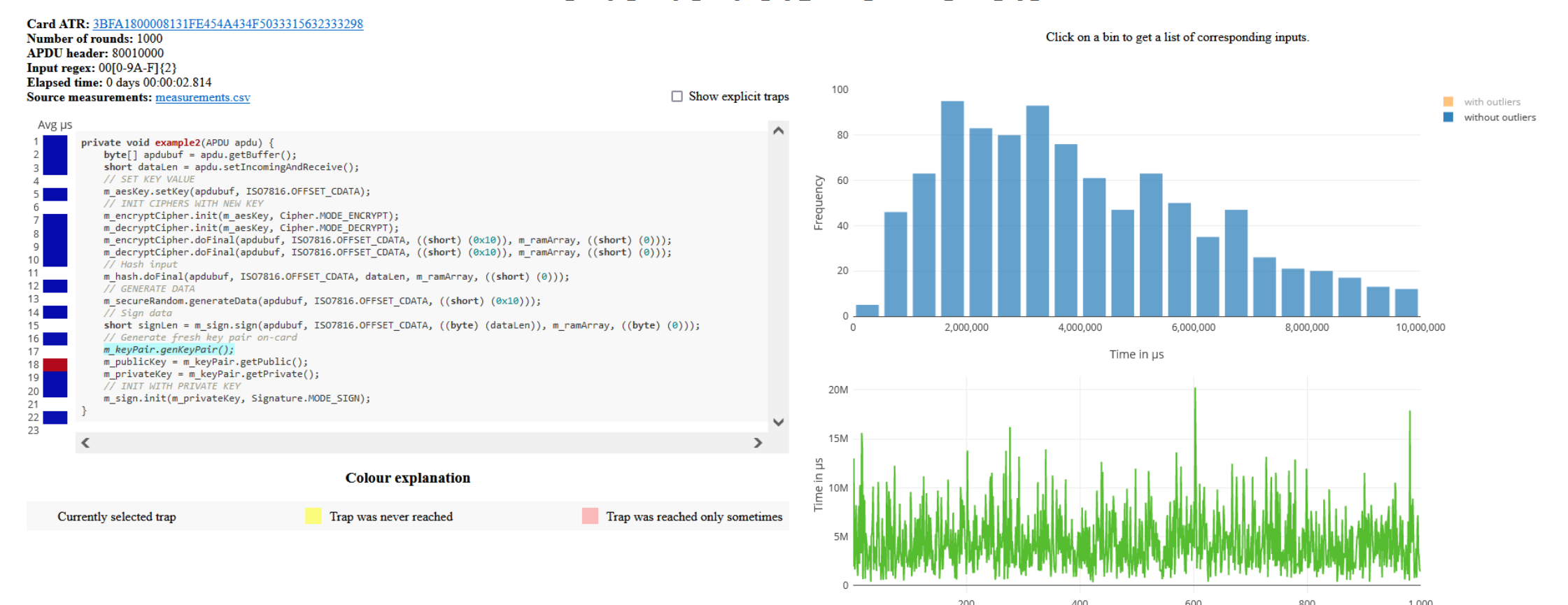

#### **https://crocs.fi.muni.cz @CRoCS\_MUNI**

### **JCProfilerNext – memory consumption**

### opencrypto.jcmathlib.OCUnitTests()

TRAP opencrypto jcmathlib OCUnitTests argb arge 6

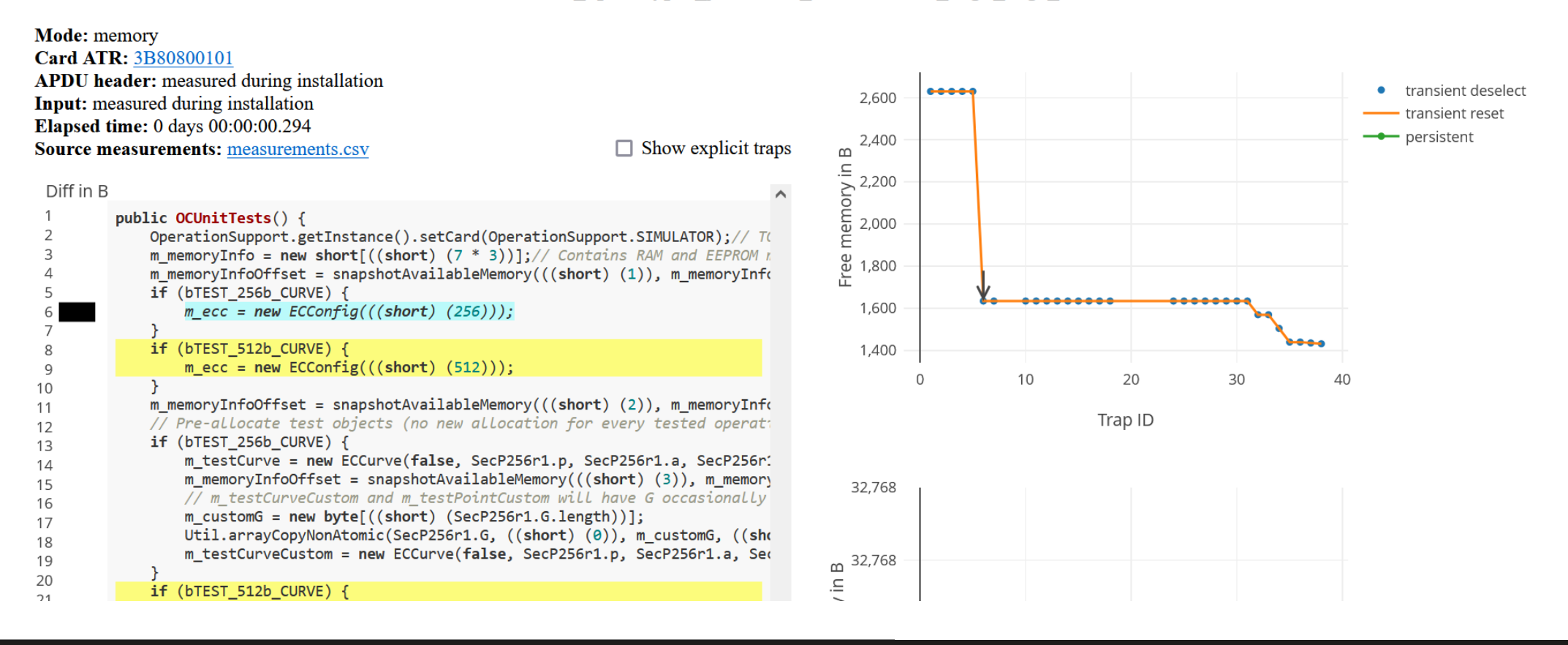

### **JCProfilerNext – checking for non-constant behavior**

#### opencrypto.jcmathlib.OCUnitTests#test BN MOD(javacard.framework.APDU,short)

TRAP opencrypto icmathlib OCUnitTests hash test BN MOD argb javacard framework APDU short arge 10

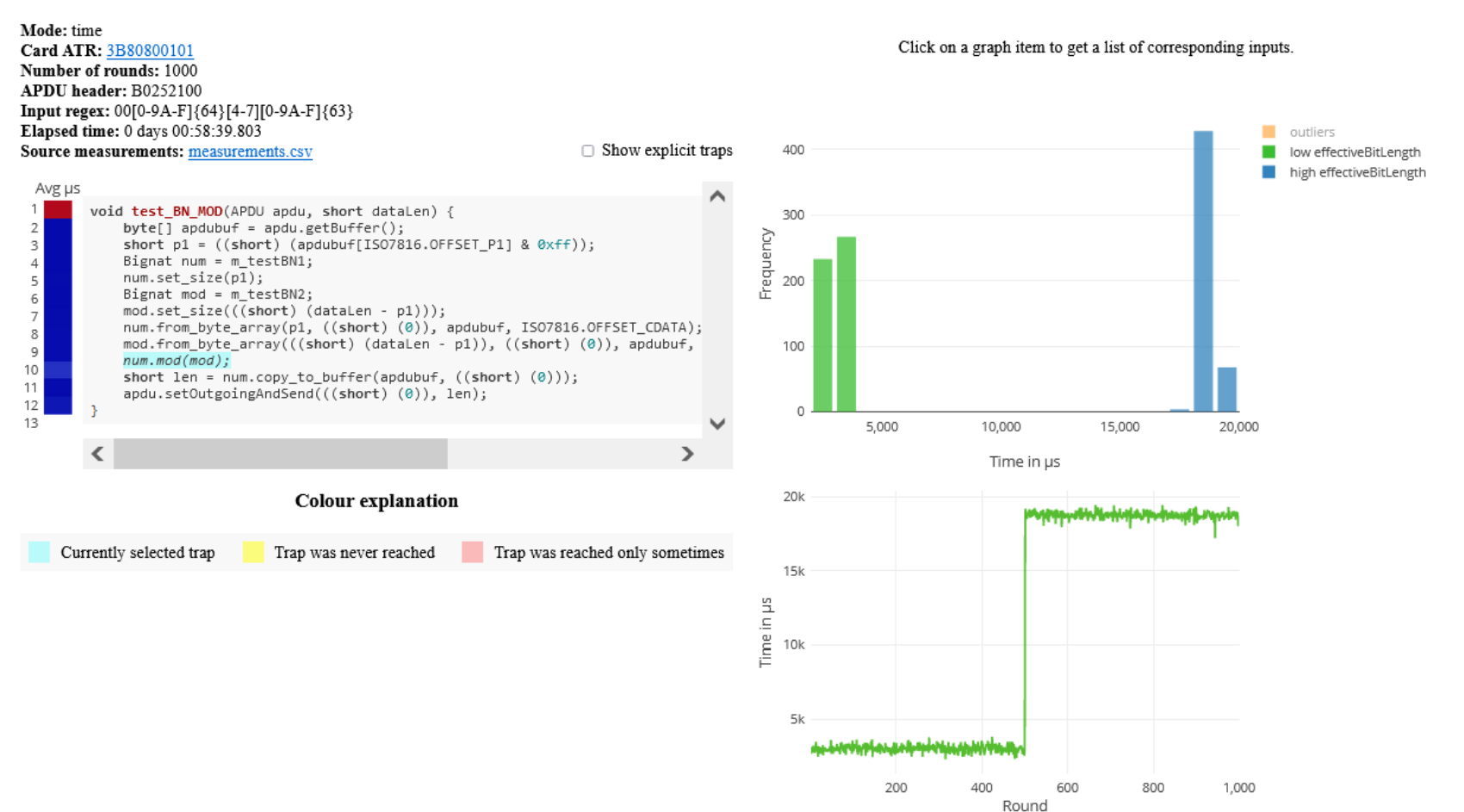

### **JCProfilerNext – profiling via power measurement**

- The default measurement option is host-based timer => imprecise
	- Exception thrown after every line of code, measured with whole roundtrip
- Idea: insert distinct operation visible in powertrace after every line
	- Original code is instrumented with 3xRNG.generateData() instead of exception
	- Powertrace of whole method is captured
	- RNG operations are detected and used as separators
	- Precise timing of operation is obtained
	- Visualization is performed using standard JCProfilerNext pipeline
- More elaborate setup (oscilloscope), but very precise measurement
	- better detection of non-constant-time operations

### **CROCS**

# **JavaCard applet firewall issues**

- Main defense for separation of multiple applets
- Platform implementations differ
	- Usually due to the unclear and complex specification
- If problem exists then is out of developer's control
- Firewall Tester project (W. Mostowski)
	- Open and free, the goal is to test the platform
	- <http://www.sos.cs.ru.nl/applications/smartcards/firewalltester/>

```
short[] array1, array2; // persistent variables
short[] localArray = null; // local array
JCSystem.beginTransaction();
       array1 = new short[1];
       array2 = localArray = array1; // dangling reference!
JCSystem.abortTransaction();
```
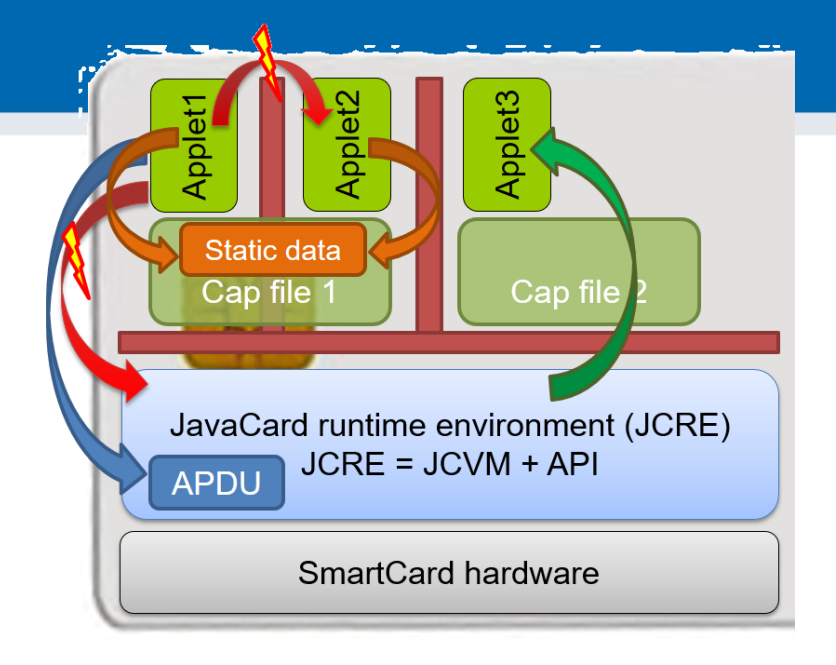

#### | PV204 JavaCard - programming secure elements **https://crocs.fi.muni.cz @CRoCS\_MUNI**

### **CROCS**

### **Relevant open-source projects**

- Easy building of applets
	- <https://github.com/martinpaljak/ant-javacard>
	- <https://github.com/ph4r05/javacard-gradle-template>
- AppletPlayground (ready to "fiddle" with applets)
	- <https://github.com/martinpaljak/AppletPlayground>
- Card simulator [https://jcardsim.org](https://jcardsim.org/)
- Profiling performance
	- https://github.com/crocs-muni/JCAlgTest
	- https://github.com/OpenCryptoProject/JCProfiler
- Curated list of JavaCard applets
	- [https://github.com/crocs-muni/javacard-curated-list](https://github.com/EnigmaBridge/javacard-curated-list)
- Low-level ECPoint library
	- <https://github.com/OpenCryptoProject/JCMathLib>

# **Mandatory reading**

- Mandatory
	- Secure Application Programming in the presence of Side Channel Attacks, Riscure
		- IS, Riscure\_Whitepaper\_Side\_Channel\_Patterns.pdf
- Optional
	- Gemalto JavaCard developers guide
		- IS, Gemalto\_JavaCard\_DevelGuide.pdf
	- Java Card lecture, Erik Poll, Radboud Uni
		- [http://ekladata.com/IHWNXUB-yernblD2sdiK1zxxQco/5\\_javacard.pdf](http://ekladata.com/IHWNXUB-yernblD2sdiK1zxxQco/5_javacard.pdf)

# **Summary**

- Smart cards are programmable (JavaCard)
	- reasonable cryptographic API
	- coprocessor for fast cryptographic operations
	- multiple applications coexist securely on single card
	- Secure execution environment
- Standard Java 6 API for communication exists
- PKI applet can be developed with free tools
	- PIN protection, on-card key generation, signature…
- JavaCard is not full Java optimizations, security

 $\overline{\mathbb{Q}}$  Top questions (1)  $\sim$ 

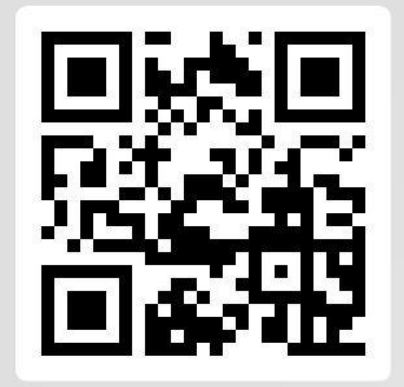

P PetrS

Is my password brute-force-able if consists of 9 printable characters?

Join at slido.com #pv204 2021 • **Place/upvote questions in slido while listening to lecture video** • **We will together discuss these during every week lecture Q&A (every Monday, 17-18:00)**

### **CRいCS**

# **SUPPLEMENTARY MATERIALS**

**https://crocs.fi.muni.cz @CRoCS\_MUNI**

# **QUICK AND DIRTY START**

**https://crocs.fi.muni.cz @CRoCS\_MUNI**

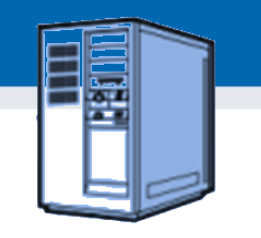

# **Quick and dirty start – OpenPGP applet**

- 1. Get JavaCard smart card and reader
- 2. Install Java SDK and ant build environment
	- Don't forget to set proper paths (javac, ant)
- 3. Download AppletPlayground project
	- <https://github.com/martinpaljak/AppletPlayground>
- 4. Download GlobalPlatformPro uploader
	- <https://github.com/martinpaljak/GlobalPlatformPro>

### **CROCS**

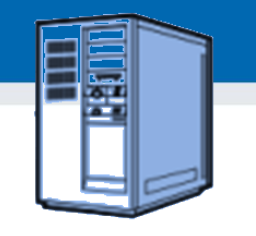

# **1. Compile and convert applets**

- $\bullet$  > ant toys
	- 'toys' is *ant* build target inside build.xml
	- Compiles source with Java compiler (javac)
	- Convert with javacard convertor
- (use > ant simpleapplet to build only our applet)

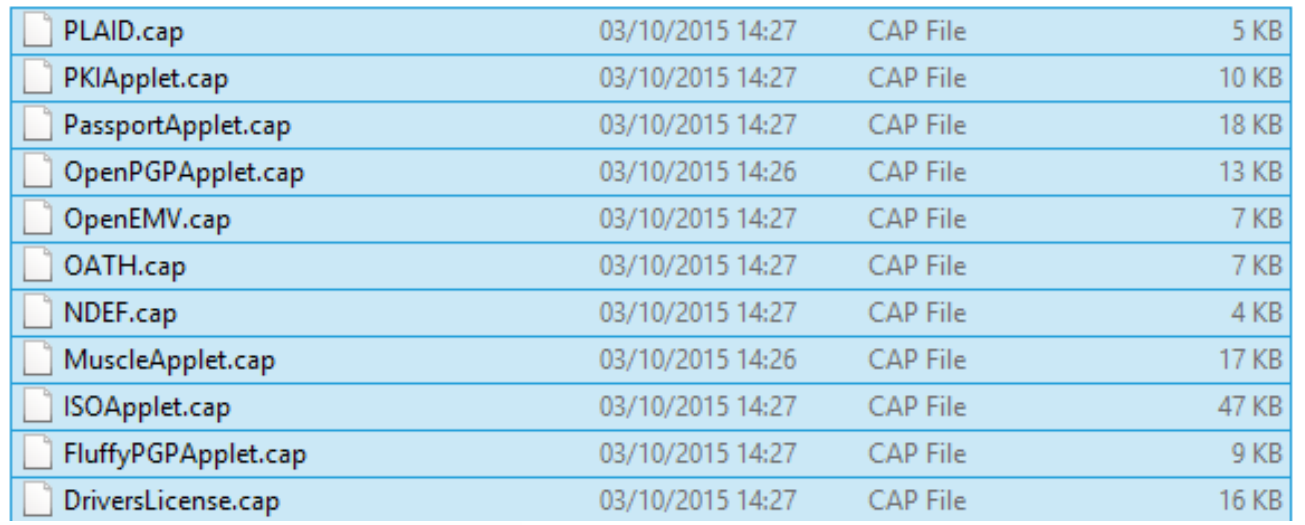

#### **https://crocs.fi.muni.cz @CRoCS\_MUNI**

### **CROCS**

# **2. Manage applets on smart card**

- GlobalPlatformPro tool
	- Authenticates against CardManager
	- Establish secure channel with CM
	- Manage applets (list/upload/delete)

Auto-detected ISD AID: A000000003000000 Host challenge: BD525E5585006202 Card challenge: 05211C9591C58232 Card reports SCP02 with version 255 keys Master keys: Version 0 ENC: Ver:0 ID:0 Type:DES3 Len:16 Value:404142434445464748494A4B4C4D4E4F MAC: Ver:0 ID:0 Type:DES3 Len:16 Value:404142434445464748494A4B4C4D4E4F KEK: Ver:0 ID:0 Type:DES3 Len:16 Value:404142434445464748494A4B4C4D4E4F Sequence counter: 0521

>gp -list –verbose

Reader: Gemplus USB SmartCard Reader 0 ATR: 3BF81300008131FE454A434F5076323431B7 More information about your card: http://smartcard-atr.appspot.com/parse?ATR=3BF81300008131FE454A434F507632343 1B7 Auto-detected ISD AID: A000000003000000 Host challenge: 10FFA96848D9EB62 Card challenge: 0520E372F35B4818 Card reports SCP02 with version 255 keys Master keys: Version 0 ENC: Ver:0 ID:0 Type:DES3 Len:16 Value:404142434445464748494A4B4C4D4E4F MAC: Ver:0 ID:0 Type:DES3 Len:16 Value:404142434445464748494A4B4C4D4E4F KEK: Ver:0 ID:0 Type:DES3 Len:16 Value:404142434445464748494A4B4C4D4E4F Sequnce counter: 0520 Derived session keys: Version 0 ENC: Ver:0 ID:0 Type:DES3 Len:16 Value:654E72AAADA31F0A7B5567160DE4C5A7 MAC: Ver:0 ID:0 Type:DES3 Len:16 Value:C6883A00AB6E56384B845A5A6F68CA6C KEK: Ver:0 ID:0 Type:DES3 Len:16 Value:3875213C9F2123EB01AA420DC83C18F0 Verified card cryptogram: 62CBE443B3F4FB80 Calculated host cryptogram: 9AAC671F9B1E0630 **AID: A000000003000000 (|........|) ISD OP\_READY: Security Domain, Card lock, Card terminate, Default selected, CVM (PIN) management**

```
AID: A0000000035350 (|.....SP|)
  ExM LOADED: (none)
  A000000003535041 (|.....SPA|)
```
#### **93** | PV204 JavaCard - programming secure elements **1999 https://crocs.fi.muni.cz @CRoCS\_MUNI**

# **3. Upload applet to smart card**

- (already converted applet \*.cap is assumed)
- > gp --instal OpenPGPApplet.cap –verbose

CAP file (v2.1) generated on Sat Oct 03 15:13:58 CEST 2015 By Sun Microsystems Inc. converter 1.3 with JDK 1.8.0\_60 (Oracle Corporation) Package: openpgpcard v0.0 with AID D27600012401 Applet: OpenPGPApplet with AID D2760001240102000000000000010000 Import: A0000000620101 v1.3 Import: A0000000620201 v1.3 Import: A0000000620102 v1.3 Import: A0000000620001 v1.0 Cap loaded

• Hint: test with gpg --card-edit

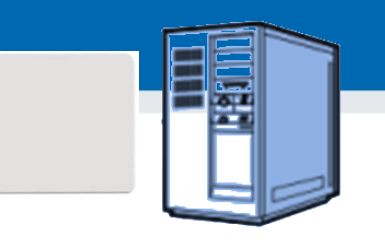

# **OpenPlatform Package/applet upload**

- A. Security domain selection
- B. Secure channel establishment security domain
- C. Package upload
	- Local upload in trusted environment
	- Remote upload with relayed secure channel
- D. Applet installation
	- Separate instance from package binary with unique AID
	- Applet privileges and other parameters passed
	- Applet specific installation data passed

# **4. Communicate with smart card**

- $>$  gp --apdu apdu\_in\_hex --debug
- Example for SimpleApplet.java
	- gp –-apdu B0541000 -d (generate random numbers)

>gp --apdu B0541000 -d [\*] Gemplus USB SmartCard Reader 0 SCardConnect("Gemplus USB SmartCard Reader 0", T=\*) -> T=1, 3BF81300008131FE454A 434F5076323431B7 SCardBeginTransaction("Gemplus USB SmartCard Reader 0") **A>> T=1 (4+0000) B0541000 A<< (0016+2) (32ms) 801D52307393AC0AB1CC242F6905B7C5 9000**

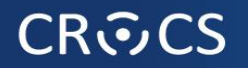

## **5. Delete applet**

- $>$  gp --delete D27600012401 --deletedeps
- (Verify that applet was deleted by gp –list)

# **DEVELOPING SIMPLE PKI APPLET**

**https://crocs.fi.muni.cz @CRoCS\_MUNI**

# **PKI-relevant JavaCard API**

- Access controlled by PIN
	- **javacard.security.OwnerPIN**
- Asymmetric cryptography keys
	- javacard.security.KeyPair, PublicKey, PrivateKey
- Digital signatures
	- javacard.security.Signature
- Asymmetric encryption
	- javacard.security.Cipher

# **PIN verification functionality**

- **javacard.framework.OwnerPIN**
- Management functions (available for "admin")
	- Create PIN (new OwnerPIN())
	- Set initial PIN value (OwnerPIN.update())
	- Unblock PIN (OwnerPIN. resetAndUnblock())
- Common usage functions (available to user)
	- Verify supplied PIN (OwnerPIN.check())
	- Check if was verified (OwnerPIN.isValidated())
	- Get remaining tries (OwnerPIN.getTriesRemaining())
	- Set new value (OwnerPIN.update())

### **PIN code**

// CREATE PIN OBJECT (try limit  $== 5$ , max. PIN length  $== 4$ ) OwnerPIN  $m_p$ in = new OwnerPIN((byte) 5, (byte) 4); // SET CORRECT PIN VALUE m\_pin.update(INIT\_PIN, (short) 0, (byte) INIT\_PIN.length); // VERIFY CORRECTNESS OF SUPPLIED PIN boolean correct = m\_pin.check(array\_with\_pin, (short) 0, (byte) array\_with\_pin.length); // GET REMAING PIN TRIES byte  $j = m$  pin.getTriesRemaining(); // RESET PIN RETRY COUNTER AND UNBLOCK IF BLOCKED m\_pin.resetAndUnblock();

 $R4$ 

# **Digital signature**

- Management functions
	- Generate new key pair (KeyPair().genKeyPair())
	- Export public key (KeyPair().getPublic())
	- (export private key) (KeyPair().getPrivate())
	- create Signature object (Signature.getInstance())
	- init with public/private key (Signature.init())
- Common usage functions
	- sign message (Signature.update(), Signature.sign())
	- verify signature (Signature.update(),verify())

# **On-card asymmetric key generation**

- **javacard.security.KeyPair**
- Key pair is generated directly on smart card
	- very good entropy source (TRNG)
	- private key never leaves the card (unless you allow in code)
	- fast sign/verify operation
- But who is sending data to sign/decrypt?
	- protect signature method by PIN.isValidated() check
	- use secure channel to prevent injection of attacker's message
	- terminal still must be trustworthy

### **Key generation - source code**

// CREATE RSA KEYS AND PAIR

m\_keyPair = new KeyPair(KeyPair.ALG\_RSA\_CRT, KeyBuilder.LENGTH\_RSA\_1024);

// STARTS ON-CARD KEY GENERATION PROCESS m\_keyPair.genKeyPair();

// OBTAIN REFERENCES TO PRIVATE AND PUBLIC KEY OBJECT

 $m$ \_publicKey =  $m$ \_keyPair.getPublic();  $m$ \_privateKey =  $m$ \_keyPair.getPrivate();

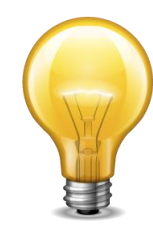

Example shows RSA 1024b – not recommended Use KeyBuilder.LENGTH\_RSA\_2048 instead (But 2 APDUs are required to transmit signature back)

# **Public (private) key export/import**

- Obtain algorithm-specific key object from KeyPair
	- e.g., RSAPublicKey pubKey = keyPair.getPublic();
	- get exponent and modulus
		- getExponent() & getModulus() methods
	- send it back to terminal via APDU
- Similar situation with key import
	- setExponent() & setModulus() methods
- Private key export
	- It is up to you if your code will allow private key export (usually not)
	- Otherwise similar as for RSAPublicKey
	- more parameters with RSAPrivateCrtKey (CRT mode)

### **javacard.security.Signature**

- Both symmetric and asymmetric crypto signatures
	- RSA\_SHA\_PKCS1 (always), ECDSA\_SHA, DSA (less common)
	- DES\_MAC8\_NOPAD (always), ISO9797 (common), AES (common)
	- check in advance what your card supports (JCAlgTester)
- Message hashing done on card (asymmetric sign)
	- message received in single or multiple APDUs
	- Signature.update(), Signature.sign()
- If you need just sign of message hash
	- use Cipher object to perform asymmetric crypto operation

### **Signature – source code**

#### // CREATE SIGNATURE OBJECT

Signature m\_sign = Signature.getInstance(Signature.ALG\_RSA\_SHA\_PKCS1, false); // INIT WITH PRIVATE KEY

m\_sign.init(m\_privateKey, Signature.MODE\_SIGN);

#### // SIGN INCOMING BUFFER

signLen = m\_sign.sign(apdubuf, ISO7816.OFFSET\_CDATA, (byte) dataLen, m\_ramArray, (byte) 0);

 $R4$ 

## **Asymmetric encryption**

- javacardx.crypto.Cipher
- Usage similar to Signature object
	- generate key pair
	- export/import public key
	- initialize Key and set mode (MODE\_ENCRYPT/DECRYPT)
	- process incoming data (Cipher.update(), doFinal())
- Supported algorithms
	- RSA\_NOPAD (always), RSA\_PKCS1 (almost always)
# **DEMO - SYMMETRIC CRYPTOGRAPHY APPLET**

### **CRふCS**

### **Random numbers**

- **javacard.security.RandomData**
- Two versions of random generator
	- ALG\_SECURE\_RANDOM (truly random)
	- ALG\_PSEUDO\_RANDOM (deterministic from seed)
- Generate random block
	- RandomData.generateData()
- Very fast and high quality output
	- bottleneck is usually card-to-terminal link

### **RandomData – source code**

private RandomData m\_rngRandom = null; // CREATE RNG OBJECT m\_rngRandom = RandomData.getInstance(RandomData.ALG\_SECURE\_RANDOM); // GENERATE RANDOM BLOCK WITH 16 BYTES m\_rngRandom.generateData(array, (short) 0, ARRAY\_ONE\_BLOCK\_16B);

## **Key generation and initialization**

- Allocation and initialization of the key object (KeyBuilder.buildKey())
- Receive (or generate random) key value
- Set key value (AESKey.setKey())

// …. INICIALIZATION SOMEWHERE (IN CONSTRUCT) // CREATE AES KEY OBJECT AESKey m\_desKey = (AESKey) KeyBuilder.buildKey(KeyBuilder.TYPE\_AES, KeyBuilder.LENGTH\_AES\_256, false); // Generate random data to be used as key m\_rngRandom.generateData(array, (short) 0, (short) KeyBuilder. KeyBuilder.LENGTH\_AES\_256/8);

// SET KEY VALUE m\_aesKey.setKey(array, (short) 0);

### **CROCS**

# **Symmetric cryptography encryption**

- **javacard.security.Cipher**
- Allocate and initialize cipher object
	- Cipher.getInstance(), Cipher.init()
- Encrypt or decrypt data
	- Cipher.update(), Cipher.doFinal()

### **Encryption with 3DES – source code**

// INIT CIPHER WITH KEY FOR ENCRYPT DIRECTION m\_encryptCipher.init(m\_desKey, Cipher.MODE\_ENCRYPT); //….

#### // ENCRYPT INCOMING BUFFER

void Encrypt(APDU apdu) {

 $b$ yte $[]$  apdubuf = apdu.getBuffer();

short dataLen = apdu.setIncomingAndReceive();

#### // CHECK EXPECTED LENGTH (MULTIPLY OF 64 bites)

if ((dataLen % 8) != 0) ISOException.throwIt(SW\_CIPHER\_DATA\_LENGTH\_BAD);

#### // ENCRYPT INCOMING BUFFER

m\_encryptCipher.doFinal(apdubuf, ISO7816.OFFSET\_CDATA, dataLen, m\_ramArray, (short) 0);

#### // COPY ENCRYPTED DATA INTO OUTGOING BUFFER

Util.arrayCopyNonAtomic(m\_ramArray, (short) 0, apdubuf, ISO7816.OFFSET\_CDATA, dataLen);

#### // SEND OUTGOING BUFFER

}

apdu.setOutgoingAndSend(ISO7816.OFFSET\_CDATA, dataLen);

 $R4$ 

### **CRふCS**

## **Message authentication code (MAC)**

- **javacard.security.Signature**
- Usage similar to asymmetric signatures
- Create signature object for target MAC algorithm
- Initialize with symmetric cryptography key
- Supported algorithms
	- DES\_MAC8 (always), AES\_MAC8 (increasingly common)

### **MAC – source code**

private Signature m\_sessionCBCMAC = null; private DESKey m session3DesKey = null;

#### // CREATE SIGNATURE OBJECT

m\_sessionCBCMAC = Signature.getInstance(Signature.ALG\_DES\_MAC8\_NOPAD, false); // CREATE KEY USED IN MAC

m\_session3DesKey = (DESKey) KeyBuilder.buildKey(KeyBuilder.TYPE\_DES, KeyBuilder.LENGTH\_DES3\_3KEY, false);

// INITIALIZE SIGNATURE DES KEY m\_session3DesKey.setKey(m\_ram, (short) 0); // SET KEY INTO SIGNATURE OBJECT m\_sessionCBCMAC.init(m\_session3DesKey, Signature.MODE\_SIGN);

// GENERATE SIGNATURE OF buff ARRAY, STORE INTO m\_ram ARRAY m\_sessionCBCMAC.sign(buff, ISO7816.OFFSET\_CDATA, length, m\_ram, (short) 0);

Example based on 3DES, can be AES as well

**https://crocs.fi.muni.cz @CRoCS\_MUNI**

### **CRふCS**

## **Data hashing**

- **javacard.security.MessageDigest**
- Create hashing object for target algorithm
	- MessageDigest.getInstance()
- Reset internal state of hash object
	- MessageDigest.reset()
- Process all parts of data
	- MessageDigest.update()
- Compute final hash digest
	- MessageDigest.doFinal()
- Supported algorithms
	- MD5, SHA-1 (always), SHA-256 (increasingly common)
	- related to supported Signature algorithms

### **Data hashing – source code**

#### // CREATE SHA-1 OBJECT

MessageDigest m\_sha1 = MessageDigest.getInstance( MessageDigest.ALG\_SHA, false);

#### // RESET HASH ENGINE

m\_sha1.reset(); // PROCESS ALL PARTS OF DATA while (next\_part\_to\_hash\_available) { m\_sha1.update(array\_to\_hash, (short) 0, (short) array\_to\_hash.length); } // FINALIZE HASH VALUE (WHEN LAST PART OF DATA IS AVAILABLE) // AND OBTAIN RESULTING HASH VALUE m\_sha1.doFinal(array\_to\_hash, (short) 0, (short) array\_to\_hash.length, out\_hash\_array, (short) 0);

### **CROCS**

## **GPPro – M. Paljak**

**gp.exe -install applet.cap -verbose** Reader: OMNIKEY AG Smart Card Reader USB 0 ATR: 3BF81800008031FE450073C8401300900092 More information about your card: http://smartcard-atr.appspot.com/parse?ATR=3BF81800008031FE450073C8401300900092

Auto-detected ISD AID: A000000003000000

Host challenge: 764D6A0982DC5E17

Card challenge: 0005112D5C02E152

Card reports SCP02 with version 1 keys

Master keys:

Version 0

ENC: Ver:0 ID:0 Type:DES3 Len:16 Value:404142434445464748494A4B4C4D4E4F MAC: Ver:0 ID:0 Type:DES3 Len:16 Value:404142434445464748494A4B4C4D4E4F KEK: Ver:0 ID:0 Type:DES3 Len:16 Value:404142434445464748494A4B4C4D4E4F Diversififed master keys:

Version 0

ENC: Ver:0 ID:0 Type:DES3 Len:16 Value:8D16CDB90D9A1BCB9C3B208FB491DFF6 MAC: Ver:0 ID:0 Type:DES3 Len:16 Value:D3A3DD0DB2C1F84F79E3BC0EF4B0A78E KEK: Ver:0 ID:0 Type:DES3 Len:16 Value:F80C3E807D4C57293B651693ED999448 Sequnce counter: 0005

Derived session keys:

Version 0

ENC: Ver:0 ID:0 Type:DES3 Len:16 Value:6BCC8856C64D5A6090A603C5FFBA7F4F MAC: Ver:0 ID:0 Type:DES3 Len:16 Value:3BDCE52AE932EFF43E506C498BAC9F21 KEK: Ver:0 ID:0 Type:DES3 Len:16 Value:FFC30797EFA7EC37A28E4485052EA21D Verified card cryptogram: 37C4139407A2F0DD Calculated host cryptogram: A9376B4721194AFA

CAP file (v2.1) generated on Tue Aug 04 14:34:51 CEST 2015

By Sun Microsystems Inc. converter 1.3 with JDK 1.8.0\_31 (Oracle Corporation)

Package: AlgTest v1.0 with AID 6D797061636B616731

Applet: JCAlgTestApplet with AID 6D7970616330303031

Import: A0000000620001 v1.0

Import: A0000000620102 v1.2

Import: A0000000620101 v1.2

CAP loaded

#### **https://crocs.fi.muni.cz @CRoCS\_MUNI**

**120**

### **GPShell script – another tool for upload**

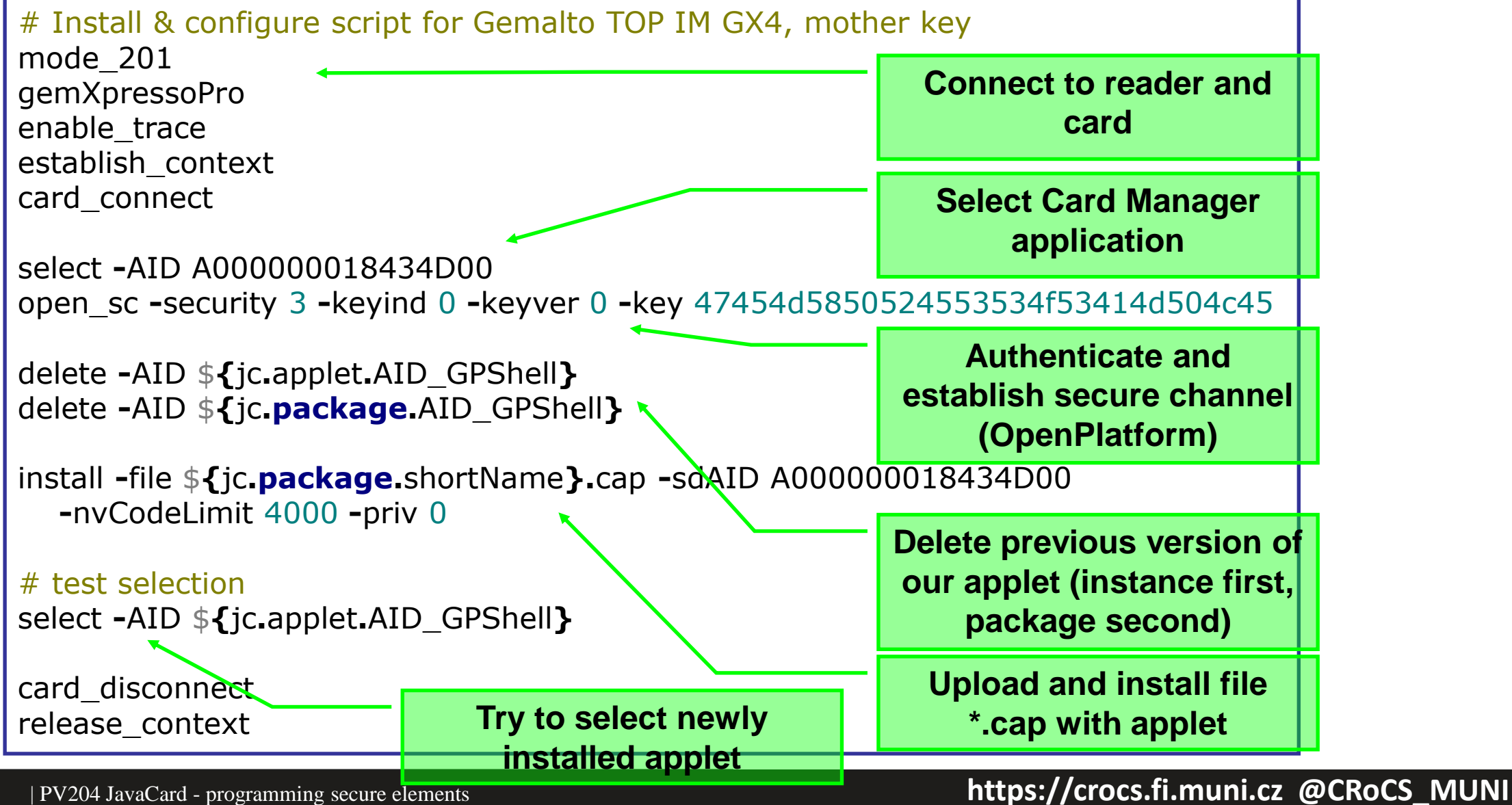

# **DEMO: OPENPGP APPLET**

**https://crocs.fi.muni.cz @CRoCS\_MUNI**

# **OpenPGP**

- Standard for PGP/GPG compliant applications
- Includes specification for card with private key(s)
	- openpgp-card-1.0.pdf
- Supported (to some extend) in GnuPG
- Pre-personalized OpenPGP cards available
	- <http://www.g10code.de/p-card.html>
- Open source Java Card applet available
	- JOpenPGPCard
	- <http://sourceforge.net/projects/jopenpgpcard/>
	- our card can be used

### **CRふCS**

# **JOpenPGPCard applet**

- Main parts
	- two level of PIN protection
	- on-card keys generation, public key export
	- on-card encryption/signature
- Compilation and upload
	- Project settings (preconfigured)
	- AID (given in OpenPGP specification)
	- GPShell script
- Compile and upload applet to card

# **Compilation and upload**

- gpg --card-edit
- Command> admin
- Command> help
- Command> generate
	- follow the instructions (default PINs)
	- signature, decryption and authentication key
	- private keys generated directly on the card
	- public keys exported to GPG keyring
- Change your PIN by Command> passwd

### **GPG --card-edit**

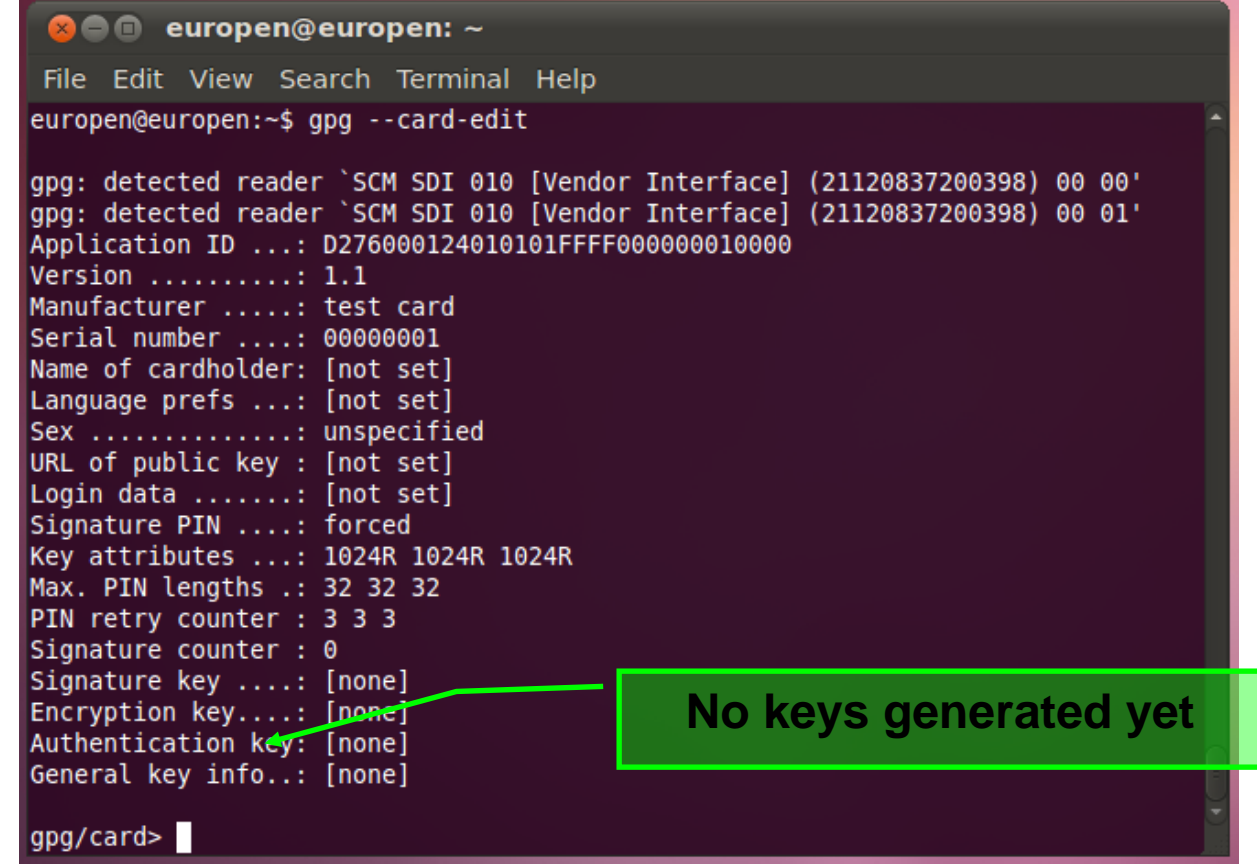

### **GPG – keys generation finished**

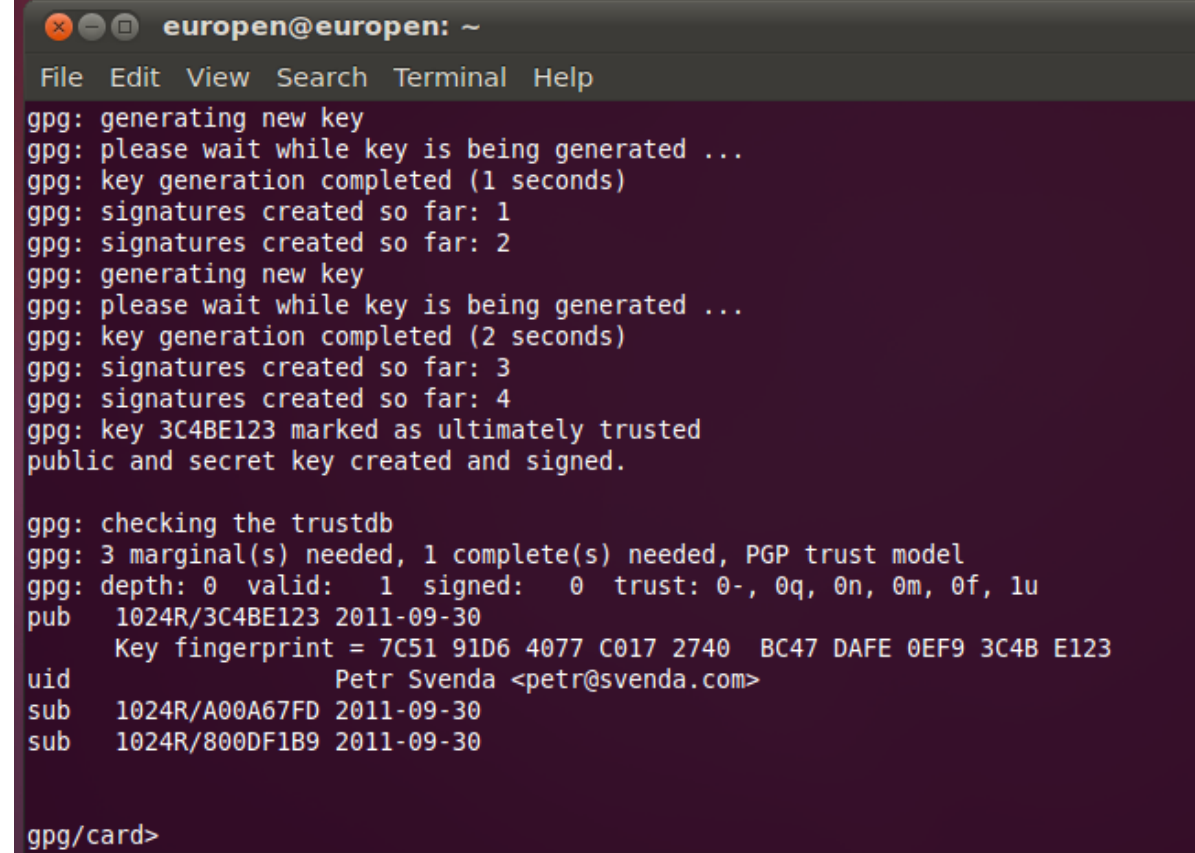

### **What we have…**

- Card with OpenPGP-compliant applet
- GPG generated private&public keypairs
	- sign, enc, auth
- Public keys exported from card and imported to local keyring
- Can be used to sign, encrypt message on command line
- Can be further integrated into applications
	- Thunderbird + Enigmail + GPG

### **(gpg –card-edit) Command> list**

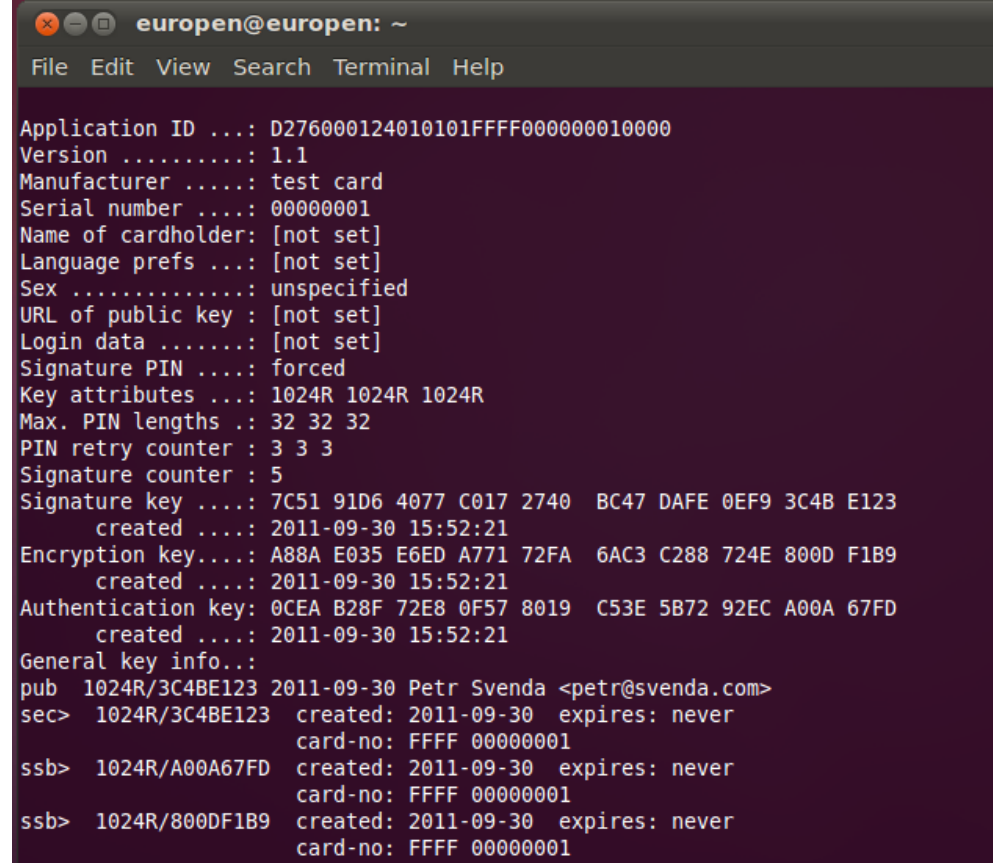

# **Using GPG with smart card**

- gpg --clearsign --output myfile.sig --sign myfile
	- our public key is already imported to keyring
	- PIN is required to sign (notice signature count so far)
	- --clearsign causes output in BASE64
- gpg --verify myfile.sig
	- smart card not required, public key in keyring
- gpg --output gpshell.log.gpg --recipient petr@svenda.com --encrypt gpshell.log
	- smart card not required, public key in keyring
- gpg --decrypt gpshell.log.gpg

# **MORE DETAILS ABOUT JAVACARD**

**130** | PV204 JavaCard - programming secure elements

**https://crocs.fi.muni.cz @CRoCS\_MUNI**

### **JavaCard – more to be discovered**

- Recursion is slooow...
- Memory allocation issues
	- EEPROM vs. RAM allocations, *new* operator
	- No (real-time) garbage collector!
- Persistent objects
- Transactions, atomic operations
- JavaCard applet firewall

```
function f(…) {
    byte a[] = new byte[10];
    byte b[] = JCSystem.makeTransientByteArray(...);
    byte c;
}
```
### **CROCS**

## **GPShell upload&install**

- Upload and install converted \*.cap file
	- GPShell tool with script specific for target card
	- GP SCP channel version (mode\_201, mode\_211)
	- select CardManager by AID (various AIDs)
	- authenticate and open secure channel (open\_sc)
	- delete previous applet version (1. applet, 2. package)
	- load and install (install command, many params)
	- install may pass personalization data (master key…)
- Check applet functionality
	- from GPShell script, no need for secure channel
	- select your applet by AID (select –AID xxx)
	- send test APDU (send\_apdu -APDU xxx)

**133**

### **JavaCard – PIN verification**

- Image/code for PIN verification
	- Vulnerable to transaction rollback

```
public class OwnerPIN implements PIN { 
    byte triesLeft; // persistent counter 
    boolean check(...) { 
         ... 
        triesLeft--; 
         ... 
    }
}
```
### **JavaCard – PIN verification done better**

• Non-atomic operations

```
public class OwnerPIN implements PIN {
  byte[] triesLeft = new byte[1]; // persistent counter
  byte[] temps =
     JCSystem.makeTransientByteArray(1,
                JCSystem.CLEAR_ON_RESET);
  boolean check(...) {
    ...
    temps[0] = triesLeft[0] - 1;
    // update the try counter non-atomically:
    Util.arrayCopyNonAtomic(temps, 0, triesLeft, 0, 1);
   ...
  }
```
PV<del>201 JavaCard - programming secure elements **https://www.filescomming.comming.c**z @CRoCS\_MUNI</del>

**}**

### **JavaCard – Atomic vs. Non-Atomic**

- Persistent memory updates
	- Two ways of updating
	- FillArrayNonAtomic, CopyArrayNonAtomic
- Code refactoring
	- Original short/byte values have to be converted to arrays[1]

### **JavaCard – Atomic vs. Non-Atomic**

• Non-deterministic variable rollback

**a[0] = 0 beginTransaction() a[0] = 1; arrayFillNonAtomic(a,0,1,2); // a[0] = 2; abortTransaction() a[0] = 0; beginTransaction(); arrayFillNonAtomic(a,0,1,2); // a[0] = 2; a[0] = 1; abortTransaction();**

• Result dependency on the commands order

– **a[0] == 0 vs. a[0] == 2**